Abhandlungen der Bayerischen Akademie der Wissenschaften Mathematisch-naturwissenschaftliche Abteilung Neue Folge. Heft 30 *1 935*

Die Seidel-schen Bildfehler bei Beschränkung auf die erste Potenz der Linsendicken

von

## F. Staeble

Vorgelegt von S. Finsterwalder in der Sitzung vom 4. Mai 1935

## München 1935

Verlag der Bayerischen Akademie der Wissenschaften in Kommission bei der C. H. Beck'schen Verlagsbuchhandlung München

Druck der C. H. Beck'schen Buchdruckerei in Nördlingen

 $\overline{\phantom{a}}$ 

In dieser Arbeit wird der Radius der <sup>v</sup> ten Fläche einer Folge mit *<sup>r</sup><sup>v</sup>* und die zu einem beliebigen axialen Dingpunkt gehörende paraxiale Schnittweite *vor* der Brechung an der v<sup>ten</sup> Fläche mit *s<sub>v</sub>* und *nach* dieser Brechung mit *s'<sub>v</sub>* bezeichnet; ρ<sub>ν</sub>, σ<sub>ν</sub> und σ'<sub>ν</sub> sind die *Kehrwerte* dieser Größen.

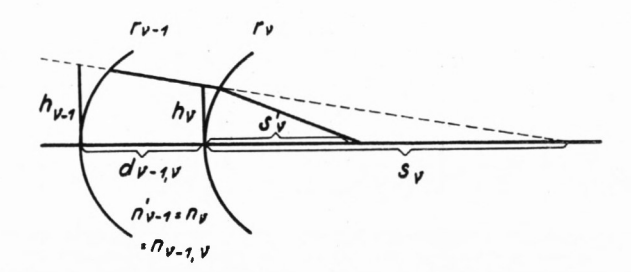

Die axiale Dicke zwischen der v—1<sup>ten</sup> und v<sup>ten</sup> Fläche ist mit  $d_{r-1, \nu}$ , der zugehörige Brechungsindex mit  $n'_{\nu-1} = n_{\nu} = n_{\nu-1}$ , und die Schnitthöhe eines paraxialen Öffnungsstrahles an der v<sup>ten</sup> Fläche mit  $h_{\nu}$  bezeichnet. Der Einfachheit halber wird

$$
h_1 = 1
$$

gesetzt, so daß die *h<sup>v</sup>* in den folgenden Formeln als dimensionslose Größen auftreten; dabei ist

(1 b) 
$$
h_{\nu} = \frac{s_2}{s'_1} \cdot \frac{s_3}{s'_2} \cdot \cdot \cdot \frac{s_{\nu}}{s'_{\nu-1}}.
$$

Die Seidelschen<sup>1</sup> Fehlerausdrücke werden in dieser Arbeit in folgender, für numerische Berechnung bequemen Form verwendet, die sich eng an die von Berek<sup>2</sup> gewählte anschließt; um Längen durchwegs mit kleinen lateinischen Buchstaben zu kennzeichnen, habe ich die Bezeichnungen s und 8 in *q* und *b* geändert. (Der ständig auftretende Index v wird dabei meist unterdrückt.) Ich setze zunächst:

$$
(2) \nabla = \frac{1}{n's'} - \frac{1}{ns} = \frac{1}{n'^2} \left( \frac{n' - n}{r} + \frac{n}{s} \right) - \frac{1}{ns} = \frac{n' - n}{n'^2 r} - \frac{n'^2 - n^2}{n'^2 ns} = \frac{n' - n}{n'^2} \left( \rho - \frac{n' + n}{n} \sigma \right)
$$
\n
$$
(3) \quad q = \frac{1}{h^2 n (\rho - \sigma)} = \frac{1}{h^2 n' (\rho - \sigma')}
$$
\n
$$
(4) \quad b_r = b_1 + \sum_{n=1}^r \frac{d_{n-1, n}}{n_{n-1, n} h_{n-1} h_n}
$$

Die Hilfsgröße *b{* führe ich dabei neu ein, um sie in einer für Rechnungszwecke vorteilhaften Weise bestimmen zu können.

 $1*$ 

<sup>1</sup> Seidel, Astr. Nachr., Bd. 43, Nr. 1027/29, 1856.

Finsterwalder, "Die von Systemen größerer Öffnung und größeren Gesichtsfeldes erzeugten Bilder". Verl. d. k. Akademie, München 1891.

<sup>&</sup>lt;sup>2</sup> Berek, "Grundlagen der praktischen Optik". Berlin-Wien 1930.

[Über die geometrische Bedeutung von *2* gilt folgendes: liegt die Durchrechnung eines 2 Paraxialstrahls • • • *s'<sup>v</sup>* mit den Einfallshöhen *h{ •* • • *h<sup>v</sup>* vor, so besteht für ein beliebiges anderes Punktepaar  $z_1$ ,  $z'_r$  die *Abbildungsgleichung* (Berek, Grundlagen S. 25)

$$
\text{(5 a)} \qquad \qquad \frac{1}{h_v^2 \, n_v' \, \left(\frac{1}{s_v'} - \frac{1}{z_v'}\right)} - \frac{1}{h_1^2 \, n_1 \, \left(\frac{1}{s_1} - \frac{1}{z_1}\right)} = \sum_{2}^{v} \frac{d_{\mu-1, \, \mu}}{n_{\mu-1, \, \mu} \, h_{\mu-1} \, h_{\mu}}
$$

Setzt man hierin  $z'_r = o$ , so wird  $z_1$  gleich der im Dingraum gemessenen ("scheinbaren") Baulänge der Folge vom 1. bis v. Flächenscheitel und soll vorübergehend mit  $b_i^{(r)}$ bezeichnet werden; da in (5a) der erste Term verschwindet, ergibt sich

(5 b)
$$
\sum_{2}^{v} = \frac{b_1^{(v)}}{n_1 \left(1 - \frac{b_1^{(v)}}{s}\right)}
$$

und

$$
\frac{1}{b_1^{(\nu)}} = \frac{1}{s_1} + \frac{1}{n_1 \sum_{2}^{\nu}}
$$

Die Summe  $n_1 \Sigma$  steht also zur "scheinbaren Baulänge"  $b^{(r)}_1$  in einer ähnlichen Beziehung wie die Brennweite zur Bildweite und geht für  $n_{\mathbf{1}}=$  1 und  $s_{\mathbf{1}}=\infty$  in die "scheinbare Baulänge" über.]

Weiter setze ich mit Berek (wobei durchweg <sup>v</sup> zu ergänzen ist)

$$
A = \frac{\nabla}{q^2}
$$

(7) *<sup>B</sup> = (b<sup>v</sup> + ç)A*

(8) 
$$
\Gamma = (b_r + q) \text{ B}
$$

$$
\text{(9)} \quad \mathbf{P} = \frac{n'-n}{n \, n'} \, \mathbf{P}
$$

(10) 
$$
\mathbf{E} = (b_r + q) (\Gamma + \mathbf{P}).
$$

Die Größen B, *T* und E werden dabei von der Wahl von *b<sup>x</sup> abhängig.*

Endlich setze ich abkürzend für *beliebiges* s1

(11) 
$$
f = \frac{s'_h}{h_h} = \frac{s'_1}{s_2} \cdot \frac{s'_2}{s_3} \cdot \cdot \cdot \frac{s'_{h-1}}{s_h} \cdot s'_h^{1})
$$

(wobei f für  $s_1 = \infty$  in die bildseitige Brennweite übergeht) und führe die *dimensionslosen Bezeichnungen* ζ, α, β, γ, π und ε ein, wobei

$$
\zeta = \frac{1}{f} \left[ \frac{z_1}{n_1 \left( 1 - \frac{z_1}{s_1} \right)} + b_1 \right]
$$

<sup>1</sup> Ich habe hierfür im Rodenstockschen Rechenbüro bei  $s_1 \neq \infty$  die Bezeichnung "unechte Brennweite" eingeführt.

4

- $\alpha = -f^3 \Sigma A$  $(13a)$
- $\beta = -f^2 \left[ \Sigma \mathbf{B} \zeta f \Sigma \mathbf{A} \right]$  $(13b)$
- $\gamma = -f \left[ \Sigma \Gamma 2 \zeta f \Sigma B + (\zeta f)^2 \Sigma A \right]$  $(13c)$
- $\pi = -f\Sigma P$  $(13d)$
- $\varepsilon = -[\Sigma E \zeta f (3 \Sigma \Gamma + \Sigma P) + 3 (\zeta f)^2 \Sigma B (\zeta f)^3 \Sigma A]$  $(13e)$

$$
\text{und} \qquad \qquad \gamma + \pi = -f[(\Sigma \Gamma + \Sigma P) - 2\zeta f \Sigma B + (\zeta f)^2 \Sigma A]
$$

$$
2\gamma + \pi = -f[(2\Sigma\Gamma + \Sigma P) - 4\zeta f \Sigma B + 2(\zeta f)^2 \Sigma A]
$$

$$
3\gamma + \pi = -f[(3\Sigma\Gamma + \Sigma P) - 6\zeta f \Sigma B + 3(\zeta f)^2 \Sigma A].
$$

Hierzu erhält man leicht die Umkehrungen

$$
\Sigma A = -\frac{\alpha}{f^3}
$$
  
\n
$$
\Sigma B = -\frac{\zeta \alpha + \beta}{f^2}
$$
  
\n
$$
\Sigma \Gamma = -\frac{\zeta^2 \alpha + 2\zeta \beta + \gamma}{f}
$$
  
\n
$$
\Sigma E = -[\zeta^3 \alpha + 3\zeta^2 \beta + \zeta(3\gamma + \pi) + \epsilon].]
$$

In allen vorstehenden Gleichungen sind die Summen über die k Flächen der Folge zu bilden. Die Größe  $z_1$  in (12) ist dabei die Schnittweite der Eintrittspupille (die "scheinbare Baulänge" der Blende); auch in (12) habe ich die Hilfsgröße  $b_1$  eingesetzt. Die Berechtigung zu dieser doppelten Einfügung ergibt sich aus folgendem: Bezeichnet man zur Abkürzung

$$
(14a) \qquad \qquad \frac{z_1}{n_1 \left(1 - \frac{z_1}{s_1}\right)} = t
$$

und setzt (4) und (12) in die Gleichungen 13b-e ein, so ergibt sich vermöge  $7-10$ 

$$
-\frac{\beta}{f^2} = \Sigma (b+q) \mathbf{A} - \zeta f \Sigma \mathbf{A} = \Sigma (b+q) \mathbf{A} = \Sigma (\sum_{2}^{r} + q - t) \mathbf{A}
$$

$$
-\frac{\gamma}{f} = \Sigma (\sum_{2}^{r} + q - t)^2 \mathbf{A}
$$

$$
\Sigma (\sum_{2}^{r} + q - t)^3 \mathbf{A} = \Sigma (\sum_{2}^{r} + q - t) \mathbf{A}
$$

und ebenso

$$
-\epsilon = \Sigma \left( \sum_{2}^{r} + q - t \right)^3 A - \Sigma \left( \sum_{2}^{r} + q - t \right) P.
$$

Da  $\sum_{i=1}^{n} q_i$ , t und A von  $b_1$  unabhängig sind, wird also (außer  $\alpha$  und  $\pi$ ) auch  $\beta$ ,  $\gamma$  und  $\varepsilon$  von  $b_1$ unabhängig, so daß die Hilfsgröße b<sub>1</sub> beliebig gewählt werden kann, also ihre Einfügung statthaft ist. Da die  $b_r$ -Werte wegen (4) und (5b) mit der "scheinbaren Baulänge"  $b_1^{(r)}$  identisch oder wenigstens nahe verwandt sind, entspricht die Verfügung über  $b_1$  der Wahl eines Anfangspunktes für ihre Zählung. Mit andern Worten: man läßt die von 2 bis v laufende Summe aus (4) mit einem *ersten* Gliede  $b_1 = \frac{d_{01}}{n_{01} h_0 h_1}$  beginnen, worin  $d_{01}$  gleich der axialen Strecke von einem willkürlichen Anfangspunkt bis zum ersten Flächenscheitel,  $n_{01} = n_1$ ,  $h_1 = 1$  und (aus ähnlichen Dreiecken)  $h_0 = \frac{d_{01} + s_1}{s_1}$  zu setzen ist, so daß

(14b) 
$$
b_1 = \frac{d_{01}}{n_1 \left(1 + \frac{d_{01}}{s_1}\right)}
$$

wird, also für  $s_1 = \infty$  und  $n_1 = 1$  in  $d_{01}$  übergeht. Das nämliche  $b_1$  ist dann auch in (12) einzusetzen.

Gegenüber der Seidelschen Bezeichnungsweise<sup>1</sup> bestehen dann die folgenden Beziehungen :

$$
\Sigma A = -S(1)
$$
  
\n
$$
\Sigma B = +S(2) - b_1 S(1)
$$
  
\n
$$
\Sigma \Gamma = -S(3) + 2b_1 S(2) - b_1^2 S(1)
$$
  
\n
$$
\Sigma P = -S(4) + S(3)
$$
  
\n
$$
\Sigma E = +S(5) - b_1 [S(4) + 2S(3)] + 3b_1^2 S(2) - b_1^3 S(1)
$$

und unter Verwendung von (14a)

$$
\alpha = +f^3 S(1)
$$
\n
$$
\beta = -f^2 [S(2) + tS(1)]
$$
\n
$$
\gamma = +f [S(3) + 2tS(2) + t^2S(1)]
$$
\n
$$
\pi = +f [S(4) - S(3)]
$$
\n
$$
\epsilon = -[S(5) + t(S(4) + 2S(3)) + 3t^2S(2) + t^3S(1)]
$$
\n
$$
\gamma + \pi = +f [S(4) + 2tS(2) + t^2S(1)]
$$
\n
$$
2\gamma + \pi = +f [(S(4) + S(3)) + 4tS(2) + 2t^2S(1)]
$$
\n
$$
3\gamma + \pi = +f [(S(4) + 2S(3)) + 6tS(2) + 3t^2S(1)].
$$

[Hierbei bestehen je nach Wahl der Bezeichnungsweise die Umkehrungen:

$$
S(i) = -\Sigma A = +\frac{\alpha}{f^3}
$$
  
\n
$$
S(2) = \Sigma B - \delta_1 \Sigma A = -\frac{1}{f^3} [t\alpha + f\beta]
$$
  
\n
$$
S(3) = -\Sigma \Gamma + 2\delta_1 \Sigma B - \delta_1^2 \Sigma A = +\frac{1}{f^3} [t^2\alpha + 2t f\beta + f^2 \gamma]
$$
  
\n
$$
S(4) = -(\Sigma \Gamma + \Sigma P) + 2\delta_1 \Sigma B - \delta_1^2 \Sigma A = +\frac{1}{f^3} [t^2\alpha + 2t f\beta + f^2(\gamma + \pi)]
$$
  
\n
$$
S(5) = \Sigma E - \delta_1 (3 \Sigma \Gamma + \Sigma P) + 3\delta_1^2 \Sigma B - \delta_1^3 \Sigma A
$$
  
\n
$$
= -\frac{1}{f^3} [t^3\alpha + 3t^2 f\beta + tf^2(3\gamma + \pi) + f^3 \epsilon].]
$$

Spezielle Fälle: Nachstehend werden  $b_1$  verschiedene Werte zugeteilt:

1. Wählt man  $b_1 = 0$ , so gehen die in 13a-e auftretenden Summen, teilweise mit geändertem Vorzeichen, direkt in die Seidelschen  $S(1) \ldots S(5)$  über.

2. Wählt man  $b_1 = -t$ , so wird in (12)  $\zeta = 0$  und es reduzieren sich die rechten Seiten von 13 b-e auf das erste Glied (Vorteil für numerische Rechnung).

<sup>1</sup> Auf dem Normenblatt DIN 1335 sind leider der »»verändert übernommenen Seidelschen Schreibweise andere Bedeutungen unterlegt; die DIN-Summen gehen in die Seidelschen über, wenn man durchweg 5 (3) und *S* (4) vertauscht und die Blende in den ersten Linsenscheitel legt.

**6**

3. Es sei die  $i$ <sup>te</sup> Fläche der Folge die der Blende zunächstgelegene, und  $b_1^{(i)}$  die "schein-3. Es sei die z<sup>10</sup> Fläche der Folge die der Blende zunachstgelegene,<br>bare Baulänge" bis zu dieser *i*<sup>ten</sup> Fläche. Dann ist nach (4) und (5b)

$$
b_i = b_1 + \frac{b_1^{(i)}}{n_1 \left(1 - \frac{b_1^{(i)}}{s_1}\right)}
$$
\nwith  $\tan \tan \theta_1 = -\frac{b_1^{(i)}}{n_1 \left(1 - \frac{b_1^{(i)}}{s_1}\right)}$ ,

\nso  $\text{wird } b_i = 0$ 

\nand  $\text{nach } (12) \zeta f = \frac{z_1}{n_1 \left(1 - \frac{z_1}{s_1}\right)} - \frac{b_1^{(i)}}{n_1 \left(1 - \frac{b_1^{(i)}}{s_1}\right)}$ 

\nis a solution is a solution for  $\sinh \theta$  is the sum of  $\cos \theta$ .

Wegen  $b_i =$  o reduziert sich dabei für die  $i^{\text{te}}$  Fläche der Grad von  $\rho$  in den am Schluß dieser Arbeit aufgeführten Werten

bei B<sup>0</sup> und 
$$
\frac{\partial B}{\partial d}
$$
um 1 Einheit,  
bei  $\Gamma^0$ , E<sup>0</sup> und  $\frac{\partial \Gamma}{\partial d}$ um 2 Einheiten,  
bei  $\frac{\partial E}{\partial d}$ um 3 Einheiten,

wodurch sich der Grad der Durchbiegungsgleichungen erniedrigen läßt. Man kann so diesen Vorteil in Anspruch nehmen, ohne sich zu weit von der Wirklichkeit zu entfernen, was bei der Wahl *<sup>b</sup><sup>x</sup> = o* oft eintritt. Will man die strengen Summenwerte, so ist noch <sup>Ç</sup> zu bestimmen, das bei der hier angegebenen Wahl klein bleibt, so daß bei der numerischen Rechnung seine höheren Potenzen in 13b-e verschwinden; denn  $z_1$  (die "scheinbare Baulänge" bis zur Blende) unterscheidet sich voraussetzungsgemäß von  $b_1^{(i)}$  wenig *(Vorteil für algebraische und numerische Rechnung).*

4. *Lukengleiche Blende:* Falls (wie wohl meistens bei lichtstarken photographischen Objektiven) die Austrittsluke so groß bemessen wird, daß der durch die Eintrittsluke <sup>2</sup> *hx* ge-

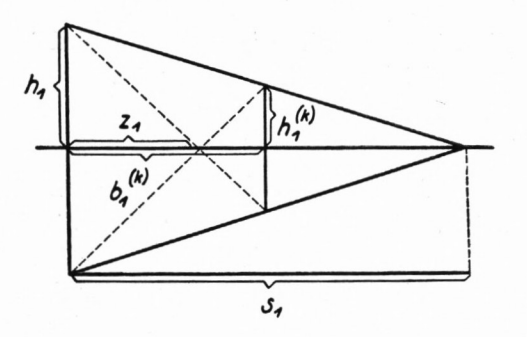

gebene Öffnungsstrahl gerade noch durchgeht, so ist — im Gaußschen Gebiet betrachtet ihr Halbmesser gleich dem Wert *h<sup>k</sup>* der paraxialen Durchrechnung. Die Blende soll als

"lukengleiche Blende"<sup>1</sup> bezeichnet werden, wenn sie im Schnittpunkt der (durch die Glaswege gebrochenen) Diagonalen des durch <sup>2</sup> *h<sup>x</sup>* und <sup>2</sup> *h<sup>k</sup>* gebildeten Trapezes steht. In der Abbildung sind die Verhältnisse im Dingraum dargestellt; die "scheinbare Baulänge" der Folge ist mit  $b_1^{(h)}$ , die "scheinbare Größe" der Austrittsluke ist mit  $h_1^{(h)}$  bezeichnet;  $z_1$  ist die Eintrittspupille (die "scheinbare Blende"). Dann ist aus ähnlichen Dreiecken<br>  $\frac{h_1^{(h)}}{h} = \frac{s_1 - b_1^{(h)}}{s} = 1 - \frac{b_1^{(h)}}{s}$ 

$$
\frac{h_1^{(h)}}{h_1} = \frac{s_1 - b_1^{(h)}}{s_1} = 1 - \frac{b_1^{(h)}}{s_1},
$$

$$
= \frac{b_1^{(h)} - s_1}{s_1} = \frac{b_1^{(h)}}{s_1} - 1;
$$

$$
+ \frac{1}{s_1} = \frac{2}{b_1^{(h)}}.
$$

aber auch

hieraus

Setzt man den Wert der "scheinbaren Baulänge" der Folge aus (5c) ein, so hat man für die lukengleiche Blende

$$
\frac{1}{z_1} = \frac{2}{b_1^{(k)}} - \frac{1}{s_1} = \frac{1}{s_1} + \frac{2}{n_1 \sum_{2}^{k}}
$$

$$
\frac{z_1}{n_1 \left(1 - \frac{z_1}{s_1}\right)} = \frac{1}{2} \sum_{2}^{k}.
$$

oder

Führt man diesen Wert in (12) ein und berücksichtigt (4), so folgt

 $\mathbf 1$  $z_1$ 

$$
\zeta f = \frac{b_k - b_1}{2} + b_1 = \frac{b_1 + b_k}{2}.
$$

Hierbei kann  $b_1$  so gewählt werden, daß für den der lukengleichen Blende nächstgelegenen Linsenscheitel *i*

$$
b_i = \sum_{2}^{i} + b_1 = 0 \text{ wird},
$$
so daß 
$$
b_1 = -\sum_{2}^{i}
$$
 einzusetzen ist.

Über den in *d0<sup>y</sup>* (Formel 14b) steckenden willkürlichen Anfangspunkt ist bei den vier Sonderfällen in der Weise verfügt, daß er im 1. Fall in den ersten Flächenscheitel (Seidel und Berek), im 2. in die Eintrittspupille, im 3. und 4. Fall in das dingseitige Bild des der Blende nächstgelegenen Flächenscheitels verlegt ist.

#### II

Die Seidelschen Formeln besitzen die größte Allgemeinheit, da in ihnen alle Bildfehler zugleich enthalten sind. Der optische Rechner pflegt die Anteile der einzelnen Bildfehler zu trennen, um den Einfluß der Korrektionen besser überblicken zu können.

Spezialisiert man diese Formeln (15 a und 15 b) für das sagittale und méridionale Gebiet und trennt außerdem die Anteile, die nur vom Öffnungswinkel und nur vom Neigungswinkel oder von Kombinationen der beiden abhängen, so kann man aus ihnen die ein-

<sup>1</sup> Abkürzende Bezeichnung statt: Blende für Luken gleicher Wirksamkeit.

zelnen Bildfehler herausschälen und gewinnt so für die dem Rechner geläufigen Bildfehler die folgenden Ausdrücke (16—19); die Bedeutung der darin auftretenden Zeichen, in denen der Übersichtlichkeit halber die Indizes größtenteils unterdrückt sind, wird im Anschluß an die Formeln angegeben. Die wirksamen bzw. ausfallenden höheren Glieder der Reihenentwicklung überblickt man leicht, wenn man bei den Variablen *h* und 4 einzeln oder zugleich die Vorzeichen ändert und überlegt, ob dabei die auf der linken Seite stehenden Fehler unverändert bleiben oder ihr Zeichen wechseln.

## **Reihenentwicklung der Abbildungsfehler**

(15a) 
$$
2 n'_h \frac{\Delta g_{mer}}{f} = \alpha \frac{(h^2 + h_{lat}^2) h}{f^3} - \beta \frac{3 h^2 + h_{lat}^2}{f^2} \text{tg } \psi + (3 \gamma + \pi) \frac{h}{f} \text{tg}^2 \psi
$$

$$
- \epsilon \text{tg}^3 \psi + \text{Glieder } 5., 7. \dots \text{Grades}
$$
  
(15b) 
$$
2 n'_h \frac{\Delta g_{lat}}{f} = \alpha \frac{(h^2 + h_{lat}^2) h_{lat}}{f^3} - \beta \frac{2 h h_{lat}}{f^2} \text{tg } \psi + (\gamma + \pi) \frac{h_{lat}}{f} \text{tg}^2 \psi + \text{Gl. } 5., 7. \dots \text{Gr.}
$$
  
(16) 
$$
2 n'_h \frac{\Delta s}{f} = \alpha \left(\frac{h}{f}\right)^2 + \text{Glieder mit} \left(\frac{h}{f}\right)^4, \left(\frac{h}{f}\right)^6 \dots
$$

$$
(17a) \qquad 2 \left(\frac{\Delta f}{f} - \frac{\Delta s}{s'_h - s'_h}\right) = \beta \left(\frac{h}{f}\right)^2 + \text{Glieder mit} \left(\frac{h}{f}\right)^4, \left(\frac{h}{f}\right)^6 \dots
$$

$$
(17b) \qquad \frac{n'_k}{3} \frac{Kr}{f} = -\beta \text{tg } \psi + \text{Glieder mit } \text{tg}^3 \psi, \text{tg}^5 \psi \dots
$$

$$
(17c) \quad \frac{n'_h}{3} \, \frac{(\Delta \, \bar{g} + \Delta \, g) - 2 \, \Delta g}{f} = -\beta \, \left(\frac{h}{f}\right)^2 \, \text{tg} \, \psi + \text{Glieder 5., } 7. \, \ldots \, \text{Grades}
$$

(17d) 
$$
\frac{n'_h}{3} \frac{\Delta \tilde{k} - \Delta \underline{k}}{f} = -\beta \frac{h}{f} \text{tg } \psi + \text{Glieder } 4., 6. \dots \text{Grades}
$$

(17e) 
$$
\frac{n'_k}{6} \frac{\Delta \tilde{m} - \Delta m}{f} = -\beta \frac{h}{f} \text{tg } \psi + \text{Glieder } 4., 6. \dots \text{Grades}
$$

(18a) 
$$
2 n'_k \frac{\Delta l}{f} = (\gamma + \pi) \text{ tg}^2 \psi + \text{Glieder mit tg}^4 \psi, \text{ tg}^6 \psi \dots
$$

(18b) 
$$
2 n'_h \frac{\Delta m}{f} = (3\gamma + \pi) \text{ tg}^2 \psi + \text{Glieder mit tg}^4 \psi, \text{ tg}^6 \psi \dots
$$

(18c) 
$$
n'_k \frac{\Delta m + \Delta l}{f} = (2\gamma + \pi) \text{ tg}^2 \psi + \text{Glieder mit tg}^4 \psi, \text{ tg}^6 \psi \dots
$$

(18 d) 
$$
n'_k \frac{\Delta m - \Delta l}{f} = \gamma \text{ tg}^2 \psi + \text{Glieder mit tg}^4 \psi, \text{ tg}^6 \psi \dots
$$

(18e) 
$$
n'_k \frac{3\Delta l - \Delta m}{f} = \pi \, \text{tg}^2 \psi + \text{Glieder mit tg}^4 \psi, \text{tg}^6 \psi \ldots
$$

(18f) 
$$
n'_h \frac{\Delta \tilde{g} - \Delta g}{f} = \alpha \left(\frac{h}{f}\right)^3 + (3\gamma + \pi) \frac{h}{f} t g^2 \psi + \text{Glieder 5., } 7. \ldots \text{Grades}
$$

(19) 
$$
2 \frac{\Delta g}{g'_h} = \epsilon \, \text{tg}^2 \psi + \text{Glieder mit tg}^4 \psi, \text{tg}^6 \psi \ldots
$$

München Ak. Abh. 1935 (Staeble) 2

Bei diesen Formeln ist der Dingpunkt in die Meridionalebene gedreht,  $n'_k$  ist der Brechungsindex des Bildraums,  $\alpha$ ,  $\beta$ ,  $\gamma$ ,  $\varepsilon$  nebst  $\pi$  sind die Werte von 13 a-e. Die Einfallshöhen *h* der Strahlen werden in der meridionalen Scheiteltangente an die erste Linsenfläche (also senkrecht zur optischen Achse) gemessen, und zwar von dem Punkte aus, in welchem der durch die Blendenmitte gehende (vom nämlichen Dingpunkt kommende) "Hauptstrahl" die Scheiteltangente trifft und für den also *h = 0* gilt. Eine Verwechslungsgefahr dieser (nur in den Formeln auf S. 9 und den trigonometrischen Durchrechnungen auftretenden) endlichen Größe *h* mit der paraxialen Größe *h<sup>x</sup>* in (1 a) und den analytischen Vorrechnungen besteht nicht. Ferner ist abkürzend gesetzt

(20) 
$$
\operatorname{tg} \psi = n_1 \left( 1 - \frac{z_1}{s_1} \right) \operatorname{tg} \omega_1,
$$

wobei  $\omega_1$  der dingseitige (endliche) Neigungswinkel ist und die Hilfsgröße  $\psi$  für  $n_1 = 1$ und  $s_1 = \infty$  in  $\omega_1$  übergeht. Bei der Durchrechnung photographischer Objektive wählt man  $\psi$  mit  $\omega_1$  gewöhnlich negativ, wodurch — tg  $\psi$  eine positive Größe wird.

Die symbolische Größe f ist nach (11) bestimmt und geht für fernes Ding in die bildseitige Brennweite über; in (17a) ist symbolisch (Abbesehe Sinusbedingung)

(21) 
$$
\Delta f = \frac{s_1 \sin \alpha_1}{\sin \alpha'_h} - \frac{s'_1 \cdot s'_2 \cdots s'_h}{s_2 \cdot s_3 \cdots s_h} s'_h
$$

gesetzt, wobei  $\alpha_1$  und  $\alpha'_k$  die (endlichen) ding- und bildseitigen Öffnungswinkel sind (eine Verwechslung mit der dimensionslosen Größe  $\alpha$  aus (13a) ist nicht zu befürchten); für  $s_1=\infty$  wird  $\frac{h}{\sin \alpha'}$  — f der "Fehler gegen die Brennweite".<sup>1</sup>  $\Delta s$  in (16) und (17a) ist der Öffnungsfehler, auf der optischen Achse gemessen (sphärische Abweichung im engeren Sinn). Die Werte As und Af entsprechen der v. Rohrschen Darstellung.<sup>2</sup> Die Formel (17a) folgt aus einer früheren Arbeit<sup>3</sup> des Verf., der darin erstmalig diesen Zusammenhang aufgedeckt hat; in dieser Formel ist  $z'_{k}$  die Schnittweite der Austrittspupille,  $s'_{k} \longrightarrow z'_{k}$  ist die sog. "Strahlungsweite".

Mit  $g^{\prime}_h$  in (19) ist die (der Neigung  $\omega_1$  entsprechende) Höhe des Gauß schen Bildpunktes in der Mattscheibenebene (Gaußsche Bildebene) bezeichnet, mit <sup>A</sup>*g* (in 17c und 19) der Fehler der Mattscheiben-Schnitthöhe eines unter der Neigung  $\omega_1$  durch die Mitte der Eintrittspupille ( $h = o$ ) gehenden Strahls ("Hauptstrahl") gegenüber dem Gaußschen Bildpunkt  $g'_k$ ;  $\frac{\Delta g}{\Delta t}$  ist also die in Promillen angebbare Verzeichnung nach W**a**ndersleb.<sup>2</sup>

*ih*

Der Mattscheiben-Schnitthöhen-Fehler eines vom gleichen Dingpunkt kommenden, aber die Scheiteltangente in der Höhe + *h* über dem Durchstoßpunkt des Hauptstrahls durch-

IO

<sup>&</sup>lt;sup>1</sup> Entsprechend der Fußnote auf S. 4 kann  $\Delta f$  für *beliebiges*  $s_1$  (nach 21) als "unechter Brennweitenfehler" bezeichnet werden, ähnlich  $b<sub>y</sub>$  in (4) als "unechte scheinbare Baulänge".

<sup>2</sup> Über die Darstellung nach v. Rohr und Wandersieb vgl. Merté-Richter-v. Rohr, Das photogr. Objektiv, Springer, Wien 1932, S. 248.

<sup>3</sup> F. Staeble, Über den Zusammenhang von Koma und Sinusbedingung bei sphärisch nicht korrigierten Systemen, Zeitschr. f. Instr. **27**, S. 241, Formel 17.

setzenden Strahls (,,*oberer Komastrahl"')* ist mit *Ag* bezeichnet, analog für die gleiche Höhe — *h*  $($ "*unterer Komastrahl"*) mit  $\Delta g$ .<sup>1</sup>)

Mit  $\Delta g_{mer}$  und  $\Delta g_{lat}^2$ ) sind in 15 a und 15 b die meridionalen und sagittalen Aberrationskoordinaten (in der Gaußebene gegenüber  $g'_{k}$  gemessen) eines *windschiefen* Strahls bezeichnet, der vom meridionalen Dingpunkt  $s_1 \omega_1$  ausgehend die Tangentialebene am ersten Linsenscheitel in einem Punkt mit den Koordinaten *h, hlat* durchstößt; dabei ist *h* nach S. 10 gemessen, *hlat* ist der (endliche) seitliche Abstand des Durchstoßpunktes von der Meridionalebene. Die Formeln 15a und 15b in Verbindung mit la—13e. und 20 sind die Schlußformeln der Seidel-schen Theorie. Durch die zweckmäßig gewählten Variablen *h*,  $h_{lat}$  und  $\psi$  und Konstante f ist diese verhältnismäßig sehr einfache Darstellung erreicht; gegenüber Seidel ist nur der Dingpunkt in die Meridionalebene gedreht, also die Allgemeinheit nicht beschränkt. Die *méridionale Spezialisierung* A*g* erhält man aus  $\Delta g_{mer}$  für  $h_{lat} = 0$ , die *sagittale*  $\Delta g_{rat}$  aus  $\Delta g_{lat}$  für  $h = 0$ . Die meridionale Spezialisierung  $\Delta \tilde{g}$  ist zugleich der allgemeinste Fall der sog. "Berekschen Darstellung" (vgl. S. 33 seiner "Grundlagen"); aus (17c) ersieht man, daß (Grenzfall für kleine *h)* die Krümmung der Berek-Kurve den komatischen Zustand kennzeichnet.

Zur einfacheren und reineren Kennzeichnung dieses komatischen Zustands (durch die Abhängigkeit von der Neigung allein) habe ich im Rechenbüro der Optischen Werke G. Rodenstock-München eine Darstellungsart eingeführt, die sich sehr bewährt hat (17 b); hierbei werden für die Hauptstrahlen der astigmatischen Rechnung die Krümmungsradien *"Kr"* in den zugehörigen Punkten der meridionalen Kaustiken mit einer einfachen Rekursionsformel (für die im Anschluß an die méridionale Durchrechnung eine vierstellige Rechnung genügt) berechnet und ihre Werte durch eine Kurve für das ganze Bildfeld dargestellt. Das doppeldeutige Vorzeichen habe ich dabei dem Vorzeichen der linken Seiten der übrigen Gleichungen (17) gleichgeschaltet. Für *Kr* = <sup>o</sup> liegt auf dem Hauptstrahl eine kaustische Spitze; die Kehrwerte von *Kr* sind ein Maß für die Helligkeit des Kaustikpunktes (Veröffentlichung hierüber mit Beispielen folgt).

Während bei den nach geraden Potenzen der Öffnung bzw. Neigung fortschreitenden Formeln sich die Fortsetzung der Kurve für die andere Hälfte der Öffnung bzw. Neigung durch *Spiegelung* an der Abszissenachse ergibt, entsteht bei der *Kr-*Kurve wegen der ungeraden Potenzen die Fortsetzung durch *Drehung um 180<sup>0</sup> .* Die Neigung der *Kr-*Kurve gegen die Ordinatenachse im Punkte  $\omega_1 = o$  ist durch  $\beta$  bedingt, der Klammerausdruck der linken Seite von 17a, oder *genähert*  $\Delta f - \Delta s$  (die sog. *"Koinzidenz*"), ist also ein Maß für diese Neigung. (Bei erfüllter Koinzidenz durchsetzt die Wr-Kurve die Abszissenachse vertikal in einem Wendepunkt, bei positiver steigt sie rechts an usw.)

Vielfach wird in den Rechenbüros der komatische Zustand dadurch gekennzeichnet, daß die Longitudinalaberrationen des oberen bzw. unteren Komastrahls auf dem zum gleichen Dingpunkt gehörenden Hauptstrahl bestimmt und ihre Projektionen auf die optische

<sup>2</sup> Ich ziehe überhaupt die Bezeichnung "lateral" der wenig glücklichen "sagittal" vor.

2\*

<sup>&</sup>lt;sup>1</sup> Falls diese beiden Komastrahlen die Grenzstrahlen des durch die Luken durchgelassenen Büschels sind, pflegen wir in unserem Rechenbüro den in der *Mitte* davon (gemessen auf der Scheiteltangente) einfallenden Strahl als ,,*idealen Hauptstrahl* für die Neigung ojj" zu bezeichnen. Sein Achsenschnittpunkt *(,,ideale Blende*") wandert im allgemeinen mit der Neigung; nur im speziellen Fall der *"lukengleichen Blende*" (S. 7) ist er — mit Gaußscher Näherung — von der Neigung unabhängig.

Achse mit  $\Delta \tilde{k}$  für den oberen und  $\Delta k$  für den unteren Komastrahl bezeichnet werden; in (17d) ist dieser Fall berücksichtigt. (Die  $\Delta k$ -Neigungen für  $\omega_1 = 0$  sind von  $\beta$  abhängig.)

Die Achsenprojektion der Longitudinalaberration des Sagittalfehlers der v. Rohrschen Darstellung habe ich (wegen der lateralen Auswirkung) mit *Al,* die des Meridionalfehlers mit *Am* bezeichnet. Man gewinnt einen guten Überblick über die außeraxiale Schärfenkorrektion (Kaustik), wenn man bei einer gegebenen Neigung (variabler Parameter)  $\omega_1$ den Meridionalfehler außer für *<sup>h</sup>* = <sup>o</sup> auch auf Strahlen von verschiedener Einfallshöhe bestimmt und in Abhängigkeit von diesen Einfallshöhen darstellt; in (17e) ist der Meridionalfehler für den "oberen und unteren Komastrahl" mit *Am* bzw. *Am* bezeichnet, und man sieht, daß bei dieser Darstellungart die Tangentenneigung der  $\Delta \tilde{m}$ -Kurve gegen die A-Achse für *h —* o durch den Komakoeffizienten ß charakterisiert wird.

Die Gleichungen (18a—d) ergeben (nach v. Rohr) den sagittalen, meridionalen und mittleren Wölbungsfehler bzw. den Zweischalenfehler, während in (18e) durch die "stigmatische oder astigmatismusfreie Wölbung" der Zusammenhang mit der Petzval-Summe  $\Sigma P$  gegeben ist. Aus (18f) ersieht man, daß die Tangentenneigung der Berek-Kurve gegen die *h*-Achse für *h* = 0 die meridionale Wölbung kennzeichnet. Es bedingen also

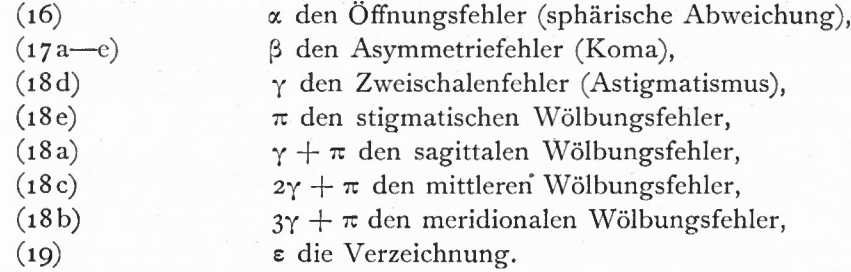

Diese Bezeichnungen bieten den Vorteil, unabhängig vom Ausführungsmaßstab (Brennweite) zu sein und durch ihr Vorzeichen mit dem Sinn der üblichen Fehlerbezeichnung übereinzustimmen. Gegenüber der Bezeichnungsweise im Buch der Zeißschen Mitarbeiter<sup>1</sup> und Berek ist

$$
\alpha = -f^3 Sph = -f^3 \Sigma I
$$
  
\n
$$
\beta = +f^2 t \text{ Kom} = -f^2 \Sigma II
$$
  
\n
$$
\gamma = -\frac{1}{2} f t^2 (t - Kr - f - Kr) = -\frac{1}{2} f (\Sigma III - \Sigma IV)
$$
  
\n
$$
\pi = -\frac{1}{2} f t^2 (3f - Kr - t - Kr) = -\frac{1}{2} f (3 \Sigma IV - \Sigma III)
$$
  
\n
$$
\epsilon = +t^3 \text{ Vers} = -\Sigma V.
$$

Fraunhofer*sehe Bedingung* : diese lautet in der Seidelschen Bezeichnungsweise

$$
S\left(2\right)+t\;S\left(1\right)=0
$$

oder unter Berücksichtigung der eingangs angegebenen Transformationsgleichungen (bei beliebigem  $b_1$ )

$$
\Sigma B - \zeta f \Sigma A = 0
$$
  

$$
\beta = 0.
$$

<sup>1</sup> Die Bilderzeugung in optischen Instrumenten, herausg. v. M. v. Rohr, Springer, Berlin 1904, S.327 ff.

12

oder

 $S(1) S(3) - (S(2))^2 = 0$ oder (bei beliebigem  $b_1$ )  $\Sigma A \Sigma \Gamma - (\Sigma B)^2 = 0$ oder  $\alpha \gamma - \beta^2 = 0$ .

Isoplanasie*-Bedingung'.* In einer Fußnote einer früheren Arbeit des Verf.<sup>1</sup> wurde versehentlich die dort entwickelte Bedingung für die sog*.,,isoplanatische Korrektion*" mit der Finsterwaldersehen Bedingung verglichen. Tatsächlich haben die beiden keinerlei Beziehung. Vielmehr ersieht man aus den vorigen Gleichungen, daß die Isoplanasie-Bedingung<br>  $\frac{\Delta f}{f} - \frac{\Delta s}{s'} = 0$ 

$$
\frac{\Delta f}{f} - \frac{\Delta s}{s'_h - s'_h} = 0
$$

das Verschwinden sämtlicher Glieder der rechten Seite von (17 a), also insbesondere von ß, verlangt und daher nur mit der Fraunhoferschen Bedingung verglichen werden kann. Während aber bei Fraunhofer Öffnung und Gesichtsfeld von gleicher Größenordnung innerhalb der vernachlässigten Fehler 5. Ordnung vorausgesetzt werden, ist bei der Isoplanasie-Bedingung die Öffnung endlich, das Gesichtsfeld dagegen klein von der ersten Ordnung angenommen (Gaußsches Gebiet unter Vernachlässigung der Fehler 3. Ordnung).

Im folgenden soll noch angegeben werden, auf welche Weise aus den Grundgleichungen 15 a und 15 b die übrigen Gleichungen 16 mit 19 gewonnen wurden. Zunächst lautet die méridionale und sagittale Spezialisierung:

(15a) 
$$
2 n'_k \frac{\Delta \tilde{g}}{f} = \alpha \left(\frac{h}{f}\right)^3 - 3 \beta \left(\frac{h}{f}\right)^2 \text{tg } \psi + (3\gamma + \pi) \frac{h}{f} \text{tg}^2 \psi - \epsilon \text{tg}^3 \psi + \dots
$$

(15 bb) 
$$
2 n'_k \frac{\Delta g}{f} = \alpha \left(\frac{h_{lat}}{f}\right)^3 + (\gamma + \pi) \frac{h_{lat}}{f} \text{tg}^2 \psi + \dots
$$

1. Bezeichnet man die Dinggröße mit *gx,* so erhält man die Gaußsche Bildgröße^ aus der *Maßstabsgleichung*

(22 a)  

$$
g'_{h} = \frac{n_{1}}{n'_{h}} \frac{h_{1}}{h_{h}} \frac{s'_{h}}{s_{1}} g_{1},
$$

wenn man den Wert für *g<sup>x</sup>* einsetzt und die Formeln (11) und (20) berücksichtigt; es wird dann

(22 a a) 
$$
g'_{h} = \frac{n_1}{n'_h} \frac{f}{s_1} (s_1 - s_1) \text{ tg } \omega_1 = -\frac{f}{n'_h} n_1 \left( 1 - \frac{s_1}{s_1} \right) \text{ tg } \omega_1 = -\frac{f}{n'_h} \text{ tg } \psi,
$$
  
ferner ist 
$$
\Delta g = \left[ \Delta \tilde{g} \right]_{h=0} = \frac{f}{2 n'_h} \left[ -\epsilon \text{ tg}^3 \psi \dots \right]
$$

woraus (19) folgt.

2. Unter Zuhilfenahme der Formel für die *Winkelvergrößerung*

(22 b) 
$$
\operatorname{tg} \alpha'_k = \frac{h_k}{h_1} \frac{s_1}{s'_h} \operatorname{tg} \alpha_1
$$

erhält man in gleicher Weise Formel (16) aus

(22 bb) 
$$
\operatorname{tg} \alpha'_h = \frac{s_1 \operatorname{tg} \alpha_1}{f} = \frac{h}{f}
$$

<sup>1</sup> F. Staeble, Isoplanatische Korrektion und Proportionalitäts-Bedingung, Sitz.-Ber. d. B. Ak. d. W. 1919, S. 163.

und

14

$$
\Delta s = \frac{1}{\text{tg }\alpha'_h} \left[ \Delta \tilde{g} \right]_{\psi = 0} = \frac{f}{h} \left[ \Delta \tilde{g} \right]_{\psi = 0}
$$

$$
= \frac{f}{h} \frac{f}{2 \ n'_h} \left[ \alpha \left( \frac{h}{f} \right)^3 + \ldots \right] = \frac{f}{2 \ n'_h} \left[ \alpha \left( \frac{h}{f} \right)^2 \ldots \right].
$$

3. Ähnlich folgt

$$
\Delta \tilde{m} = \lim \left[ \frac{\Delta \tilde{g}_{h+Ah} - \Delta \tilde{g}_{h}}{\Delta \alpha'_{h}} \right] \Delta \alpha'_{h} = 0 \quad \text{und wegen } \Delta \alpha'_{h} = \frac{\Delta h}{f}
$$
  
= 
$$
\lim \left[ \frac{f}{\Delta h} \left( \Delta \tilde{g}_{h+Ah} - \Delta \tilde{g}_{h} \right) \right] \Delta h = 0
$$
  
= 
$$
\frac{f}{2 \pi'_{h}} \left[ 3 \alpha \left( \frac{h}{f} \right)^{2} - 6 \beta \left( \frac{h}{f} \right) \text{tg } \psi + (3 \gamma + \pi) \text{tg}^{2} \psi \dots \right]^{1}
$$

Für  $\Delta m$  ändert sich nur das Vorzeichen des zweiten Gliedes, so daß sich (17e) ergibt. 4. Ebenso erhält man

$$
\Delta \tilde{k} = \frac{1}{\text{tg } \alpha'_k} \left( \Delta \tilde{g} - \Delta g \right) \ldots = \frac{f}{h} \left( \Delta \tilde{g} - \Delta g \right) \ldots
$$
  
= 
$$
\frac{f}{2 \ n'_k} \left[ \alpha \left( \frac{h}{f} \right)^2 - 3 \beta \frac{h}{f} \text{tg } \psi + (3 \gamma + \pi) \text{tg}^2 \psi \ldots \right],
$$

ähnlich für  $\Delta k$ , woraus (17d) folgt.

5. 
$$
\Delta m = [\Delta \tilde{m}]_{h=0} = \frac{f}{2 n'_h} (3 \gamma + \pi) \text{ tg}^2 \psi \dots
$$
  

$$
\Delta l = \lim \left[ \frac{f}{h_{lat}} \Delta g \sim \right]_{h_{lat}} = 0 = \frac{f}{2 n'_h} (\gamma + \pi) \text{ tg}^2 \psi \dots
$$

hieraus die Formeln 18a mit 18e.

6. Die Formeln 17c und 18f erhält man unter Berücksichtigung des Ausdrucks für  $\Delta \tilde{g}$ und  $\Delta g$  leicht, indem man in (15 aa) für  $\Delta g$  bei h das Zeichen wechselt.

7. Nach der Definition des Krümmungsradius einer Kurve ist hier

$$
\begin{split} \mathrm{Kr} &= \left( \frac{1}{\lambda} \right) \left[ \frac{d'(\Delta \tilde{m})}{d' \alpha'_{h}} \right]_{\alpha'_{h}} = 0 = +\lim \left[ \frac{\Delta \tilde{m} - \Delta m}{\alpha'_{h}} \right]_{\alpha'_{h}} = 0 = +\lim \left[ \frac{f}{h} \left( \Delta \tilde{m} - \Delta m \right) \right]_{h} = 0 \\ &= +\frac{f}{2 \, n'_{h}} \left[ 3 \alpha \frac{h}{f} - 6 \beta \, \mathrm{tg} \, \psi \, \ldots \right]_{h} = 0 = -\frac{f}{n'_{h}} \cdot 3 \beta \, \mathrm{tg} \, \psi \, \ldots \end{split}
$$

Durch die angegebene Vorzeichenwahl wurde die Übereinstimmung des Vorzeichens von (17b) mit den Vorzeichen von 17a, c, d und e erreicht.

8. Die Formel (17a) wurde auf anderem Wege gefunden (vgl. Fußnote S. 10).

<sup>&</sup>lt;sup>1</sup> Stellt man nach einem Vorschlag des wissenschaftlichen Mitarbeiters unseres Büros H. Guilino allerdings nach zeitraubender Arbeit — diese Kurvenschar mit den Ordinaten  $\omega_1$  und den Abszissen  $\Delta \tilde{m}$ in Abhängigkeit von einem variablen Parameter  $h$  dar, so wird die Kurvendichte bei  $h = o$  durch  $\beta$ charakterisiert.

Die Seidelschen Formeln erweisen sich dann besonders fruchtbar, wenn die *Linsen*dicken vernachlässigt und die Fehlerausdrücke nach Kerber<sup>1</sup> oder Schwarzschild<sup>2</sup> in Abhängigkeit von festen Linsenbrennweiten und variablen Durchbiegungen dargestellt werden. Da jedoch die Vernachlässigung der Linsendicken in vielen Fällen unstatthaft ist, wird im folgenden eine Darstellung (abhängig von festen Linsenbrennweiten und variablen Durchbiegungen) hergeleitet, bei der noch die ersten Potenzen der Linsendicken berücksichtigt sind.<sup>3</sup>

Eine Darstellung dieser Art stammt schon von Kerber.<sup>4</sup> Hierbei werden die Schnitthöhen eines paraxialen Öffnungsstrahls *mit den Flächen der dicken Linsen* eingeführt; eine explizite Darstellung der Abhängigkeit der Seidelschen Summenformeln von der Durchbiegung wird dabei nicht erreicht.

An anderer Stelle<sup>5</sup> bringt jedoch Kerber eine Umwandlung von Linsen der Dicke Null in solche endlicher Dicke, wobei er die *Schnitthöhen mit den Hauptebenen* beibehält und beide Krümmungen und beide Scheitellagen so ändert, daß neben der Linsenbrennweite auch alle paraxialen Öffnungs- und Inzidenzwinkel erhalten bleiben; die Seidelschen Formeln werden jedoch hierfür nicht entwickelt. Auch Berek behandelt auf S. 86 der bereits angeführten "Grundlagen" eine solche *,,Transformation äquivalenter Linsen*".

Im folgenden soll diese Transformation kurz entwickelt und auf die Seidelschen Fehlerausdrücke angewandt werden; hierbei wird die bisher fehlende *explizite Darstellung erreicht.*

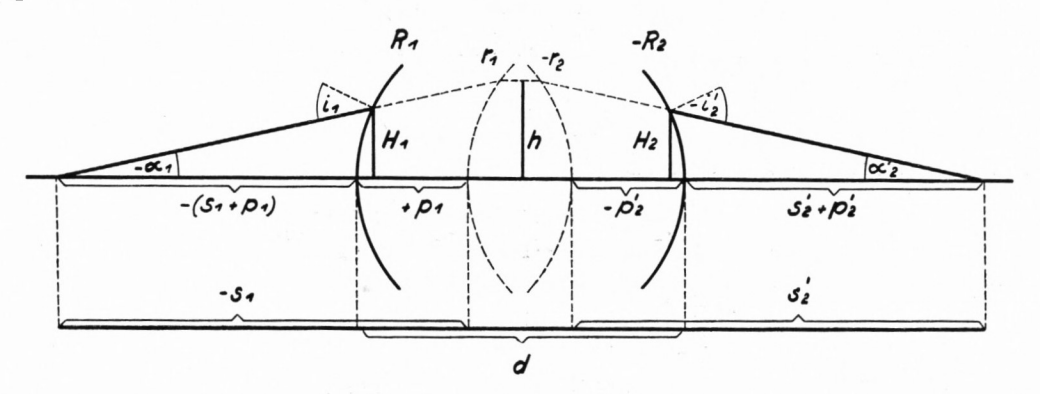

In der Abbildung ist eine Linse von der Dicke *d* und den Radien *RIR<sup>2</sup>* dargestellt. Die Hauptpunktsabstände sind mit  $p_1$  bzw.  $p'_2$  bezeichnet, die *von den Hauptpunkten aus* gemessenen Ding- und Bildweiten mit  $s_1$  bzw.  $s'_2$ , die Öffnungswinkel wieder mit  $\alpha_1$ ,  $\alpha'_2$ , die Inzidenzen mit *iv i'2>* die Einfallshöhen an den *Linsenflächen* mit *IIx,* //<sup>2</sup> und an den *Hauptebenen* mit *h* (ohne Index).

 $1$  Beitr. zur Dioptrik, 5. Heft 1899.  $2$  Abh. III S. 26.

<sup>3</sup> Die Arbeiten von H. Harting über Fernrohr- und schwach vergrößernde Mikroskop-Objektive (Zeitschr. f. Instr. 19, S. 105 und 274, 1899) haben eine enger begrenzte Problemstellung und beruhen auf einer rein numerischen, nicht formelmäßigen Näherungsmethode.

<sup>4</sup> Zeitschr. f. Instr. 35, S. 273, 1915.

<sup>6</sup> Zeitschr. f. Instr. 36, S. 69/70 und S. 273, 1916.

Nach dem bereits zitierten Vorgang von Kerber und Berek sollen eine dicke Linse mit den Radien *Rlt R<sup>2</sup>* und eine Linse von der Dicke Null mit den Radien *rv r<sup>2</sup>* als *äquivalent* bezeichnet werden, wenn die Öffnungs- und Inzidenzwinkel bei beiden die nämlichen sind; dadurch bleiben im paraxialen Raum *alle Winkel*, *mithin auch die Winkelvergrößerung und das Maßstabverhältnis erhalten.* Über die Lage beider Linsen zueinander wird in der Weise verfügt, daß die Scheitel der dünnen Linse in den Hauptpunkten der dicken Linse liegen; dadurch bleiben auch noch die Gaußschen Ding- und Bildweiten und mit diesen die *Brennweite erhalten*; es bleibt also auch die Stärke  $\varphi$  der Linse unverändert.

Voraussetzungsgemäß ist also (aus ähnlichen Dreiecken)

$$
\alpha_1 = \frac{H_1}{s_1 + \rho_1} = \frac{h}{s_1}
$$

$$
\frac{H_1}{h} = 1 + \frac{\rho_1}{s_1}
$$

$$
\frac{H_1 - h}{\rho_1} = \frac{h}{s_1}
$$

$$
\frac{\partial h}{\partial \rho_1} = h \sigma_1,
$$

und schließlich

wenn man die Dicke als klein voraussetzt, so daß im weiteren Verlauf der Arbeit die Berücksichtigung ihrer ersten Potenz genügt.

Ähnlich hat man für die Hinterfläche aus

$$
\alpha_2' = \frac{H_2}{s_2' + \cancel{p}_2'} = \frac{h}{s_2'}
$$
  

$$
\frac{\partial h}{\partial \cancel{p}_2'} = h \sigma_2'.
$$

Ferner soll voraussetzungsgemäß sein

 $s_1 + p_1 = s_1$ 

 $p_1$   $s_1$ 

$$
i_1 = \frac{s_1 + \rho_1 - R_1}{R_1} \alpha_1 = \frac{s_1 - r_1}{r_1} \alpha_1,
$$

hieraus

**(23)**

$$
\frac{s_1 + \hat{p}_1}{R_1} = \frac{s_1}{r_1} \text{ und}
$$

$$
R_1 = \frac{s_1 + \hat{p}_1}{s_1} r_1 = r_1 + \frac{\hat{p}_1 r_1}{s_1}
$$

$$
R_1 - r_1 = r_1
$$

sowie

Geht man wieder auf Differentiale über und führt die Kehrwerte <sup>p</sup> der Radien r ein, so wird (wegen  $\partial r = -\frac{1}{\rho^2}\partial \rho$ )

$$
\frac{\partial \rho_1}{\partial \rho_1} = -\rho_1 \sigma_1
$$

<sup>1</sup> Die Gleichung (23)  $R = \frac{s + \phi}{s} r$  dient zugleich zur *Berechnung der Radien* der *dicken* aus denen der *dünnen* Linse, indem man sie auf beide Linsenflächen anwendet.

i6

und für die Hinterfläche analog

$$
\frac{\partial\,\rho_2}{\partial\!\!\!/_2\!\!\!/_2\!\!\!}=-\,\rho_2\,\sigma_2'.
$$

Die vorigen Gleichungen geben den Zuwachs der Größen h, p1 und p2 an, der durch die Berücksichtigung der ersten Potenz der Linsendicke bedingt ist. In ähnlicher Weise wachsen die Größen  $s_1$  und  $s'_2$  um  $\partial p_1$  bzw.  $\partial p'_2$ ;

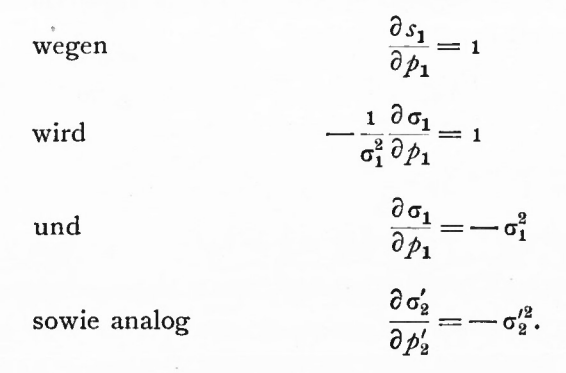

Es ergeben sich also für die beiden Linsenflächen stets die nämlichen Gleichungen, so daß der Index unterdrückt werden kann und die Gleichungen die Form annehmen

$$
\frac{\partial h}{\partial p} = h \sigma
$$

$$
\frac{\partial \rho}{\partial p} = -\rho \sigma
$$

$$
\frac{\partial \sigma}{\partial p} = -\sigma^2.
$$

Auch bei Berechnung der folgenden Größen kann daher der Index weggelassen werden, falls man berücksichtigt, daß einesteils  $\rho_1$ ,  $\sigma_1$ ,  $p_1$ , andernteils  $\rho_2$ ,  $\sigma'_2$ ,  $p'_2$  zusammengehören, also stets die auf Luft bezüglichen Schnittweiten in die Gleichungen eingehen.

Ferner ist nach (2) für eine Linse in Luft

$$
\nabla = \frac{n-1}{n^2} \left[ \rho - (n+1) \sigma \right]
$$

$$
\frac{\partial \nabla}{\partial \rho} = \frac{n-1}{n^2} \left[ \frac{\partial \rho}{\partial \rho} - (n+1) \frac{\partial \sigma}{\partial \rho} \right]
$$

$$
= \frac{n-1}{n^2} \left[ -\rho \sigma + (n+1) \sigma^2 \right]
$$

$$
= -\frac{n-1}{n^2} \left[ \rho - (n+1) \sigma \right] \sigma
$$

München Ak. Abh. 1935 (Staeble) 3

also

i8

oder

$$
\frac{\partial \nabla}{\partial p} = -\nabla \sigma.
$$

Ebenso erhält man aus (3)

$$
\frac{\partial \nabla}{\partial p} = -\nabla \sigma.
$$
  
\n
$$
\frac{1}{q} = h^2 (\rho - \sigma)
$$
  
\n
$$
-\frac{1}{q^2} \frac{\partial q}{\partial p} = h^2 (-\rho \sigma + \sigma^2) + 2 h h \sigma (\rho - \sigma)
$$
  
\n
$$
= -h^2 (\rho - \sigma) \sigma + 2 h^2 (\rho - \sigma) \sigma
$$
  
\n
$$
= h^2 (\rho - \sigma) \sigma = \frac{\sigma}{q}
$$
  
\n
$$
\frac{\partial q}{\partial p} = -q \sigma.
$$
  
\n
$$
\frac{\partial A}{\partial p} = -q \sigma.
$$

also

also (29)

$$
\frac{\partial q}{\partial p} = -q
$$

Ferner aus (6)

$$
\frac{\partial \mathbf{A}}{\partial \rho} = \frac{1}{q^2} (-\nabla \sigma) - \frac{2\,\nabla}{q^3} (-q\,\sigma)
$$

$$
= -\frac{\nabla \sigma}{q^2} + \frac{2\,\nabla \sigma}{q^2} = \frac{\nabla \sigma}{q^2}
$$

$$
\frac{\partial \mathbf{A}}{\partial \rho} = \mathbf{A} \sigma.
$$

Der Wert  $b_r = \text{const} + \sum_{n=-\infty}^{\infty} \frac{d_{\mu-1,\mu}}{h_{\mu-1,\mu}}$  soll hier  $\mu=2$   $\mathcal{H}\mu-1$ ,  $\mu$   $\mathcal{H}\mu-1$ ,  $\mathcal{H}\mu$ 

bis zur Vorderfläche der betrachteten Linse mit  $b_1$ <sup>*x*</sup>)

bis zur Hinterfläche der betrachteten Linse mit *b2,*

und bis zur Vorderfläche der folgenden Linse mit *b<sup>3</sup>*

bezeichnet werden; die bei der *dicken* Linse auftretenden Werte werden dabei durch Unterstreichen gekennzeichnet. Durch die Vergrößerung der Dicke wird

der Abstand der betrachteten Linse von der vorausgehenden um  $p_1$  verkürzt,

- der Abstand der beiden Flächen der betrachteten Linse voneinander von Null auf *d* vergrößert,
- der Abstand von der betrachteten Linse bis zur folgenden um *p'<sup>2</sup>* verlängert (um *•— p'<sup>2</sup>* verkürzt).

Dann ist

$$
\begin{aligned}\n\underline{b_1} &= b_1 - \frac{p_1}{h^2} \\
\underline{b_2} &= \underline{b_1} + \frac{d}{n \, h^2} = b_1 - \frac{p_1}{h^2} + \frac{d}{n \, h^2}\n\end{aligned}
$$

<sup>1</sup> Diese vorübergehende Abkürzung  $b_1$  ist mit dem  $b_1$  in Formel (4) und (12) nicht zu verwechseln; die jetzigen Indizes 1, 2, 3 vertreten die Stelle von 2*i* — 1, 2*i*, 2*i* + 1 für die Flächen der *i*<sup>ten</sup> Linse.

 $\mu$ <sup>2</sup> und wegen

$$
b_1 = b_2 \text{ (dünne Lines!)}
$$

$$
\begin{aligned} \underline{b}_2 &= b_2 - \frac{\dot{p}_1}{h^2} + \frac{d}{n \, h^2} \\ \underline{b}_3 &= \underline{b}_2 + \left( b_3 - b_2 + \frac{\dot{p}_2'}{h^2} \right) \\ &= b_3 - \frac{\dot{p}_1}{h^2} + \frac{d}{n \, h^2} + \frac{\dot{p}_2'}{h^2}. \end{aligned}
$$

Nun hat man für die Hauptpunktsabstände *p<sup>1</sup>* bzw. *p<sup>2</sup>* die bekannten Formeln

(30) 
$$
\begin{cases} p_1 = \frac{n-1}{n} \frac{d}{\varphi} \rho_2 \\ p'_2 = \frac{n-1}{n} \frac{d}{\varphi} \rho_1. \end{cases}
$$

Setzt man diese Werte ein, so erhält man neben

 $b_1 - b_1 = -\frac{p_1}{l^2}$  $h^2$  $n-1$  *d*  $\rho_2$  *d*  $(n-1)$  $n \varphi h^2$   $nh^2$   $n \varphi h^2$  $(n-1)d \rho_1$  *p'2 x)d(*  $\frac{1}{h^2}$  ( $\rho_2$  +  $\frac{\varphi}{n-1}$  $\overline{n \varphi}$   $\overline{h^2}$   $\overline{h^2}$  $h \rightarrow h$   $-1 d \rho_2$   $d \rightarrow n$   $-1 d \rho_1$  $\frac{b_3}{2} - b_3 = \frac{n-1}{n} \frac{a}{\varphi} \frac{\varphi_2}{h^2} + \frac{a}{n h^2} - \frac{n-1}{n} \frac{a}{\varphi} \frac{\varphi_1}{h^2}$  $=\frac{(n-1) d}{n \varphi h^2} \left(\rho_2 + \frac{\varphi}{n-1} - \rho_1\right) = 0$ 

und

die Formeln

oder beim Übergang auf Differentiale die für beide Flächen der betrachteten Linse gültige Formel

(31) 
$$
\frac{\partial b}{\partial p} = -\frac{1}{h^2},
$$

während für die *b*-Werte der folgenden Linsen die Dickenvergrößerung der betrachteten Linse ohne Einfluß bleibt.

Für die Summe *<sup>b</sup>* + *<sup>q</sup>* erhält man dann

$$
\frac{\partial (\theta + q)}{\partial p} = -\frac{1}{h^2} - q\sigma
$$
  
=  $-q \left(\frac{1}{h^2 q} + \sigma\right)$  und wegen  $\frac{1}{q} = h^2 (\rho - \sigma)$   
=  $-q (\rho - \sigma + \sigma)$ 

3\*

also  
(32) 
$$
\frac{\partial (b+q)}{\partial p} = -\left(\frac{1}{h^2} + q\sigma\right) = -q\rho.
$$

Weiterhin ergibt sich aus (7)

$$
\frac{\partial \mathbf{B}}{\partial \rho} = (b+q)\frac{\partial \mathbf{A}}{\partial \rho} + \frac{\partial (b+q)}{\partial \rho} \mathbf{A} = (b+q)\mathbf{A}\sigma - \mathbf{A}q\rho
$$

$$
= \mathbf{A} (b\sigma + q\sigma - q\rho) = \mathbf{A} \left(b\sigma - \frac{1}{h^2}\right)
$$

$$
= b \mathbf{A}\sigma - \frac{\mathbf{A}}{h^2} = b \frac{\partial \mathbf{A}}{\partial \rho} - \frac{\nabla}{h^2 q^2}
$$

 $\operatorname{oder}$ 

(33) 
$$
\frac{\partial \mathbf{B}}{\partial p} - b \frac{\partial \mathbf{A}}{\partial p} = -\frac{\nabla}{h^2 q^2}.
$$

Ferner aus (8)

$$
\frac{\partial \Gamma}{\partial p} = (b+q) \mathbf{A} \left( b \mathbf{\sigma} - \frac{1}{h^2} \right) - (b+q) \mathbf{A} \left( \frac{1}{h^2} + q \mathbf{\sigma} \right)
$$

$$
= \mathbf{A} \left( b + q \right) \left( b \mathbf{\sigma} - \frac{2}{h^2} - q \mathbf{\sigma} \right);
$$

nun ist

$$
-2b\frac{\partial \mathbf{B}}{\partial p} = -\mathbf{A} 2b\left(b\sigma - \frac{1}{h^2}\right)
$$

$$
b^2 \frac{\partial \mathbf{A}}{\partial p} = \mathbf{A} b^2 \sigma,
$$

 $\mathop{\mathrm{und}}$ 

mithin wird

$$
\frac{\partial \Gamma}{\partial p} - 2b \frac{\partial \mathbf{B}}{\partial p} + b^2 \frac{\partial \mathbf{A}}{\partial p} = -\mathbf{A} q \left( \frac{2}{h^2} + q \mathbf{a} \right) = -\mathbf{A} q \left( \frac{2}{h^2} + q \mathbf{a} - \frac{1}{h^2} \right) = -\frac{\mathbf{A} q}{h^2} - \mathbf{A} q^2 \mathbf{a},
$$

oder schließlich

(34) 
$$
\frac{\partial \Gamma}{\partial \rho} - 2b \frac{\partial \mathbf{B}}{\partial \rho} + b^2 \frac{\partial \mathbf{A}}{\partial \rho} = -\frac{\nabla}{h^2 q} - \nabla \rho.
$$

Aus (9) ergibt sich

$$
\frac{\partial P}{\partial p} = \frac{n-1}{n} \frac{\partial \rho}{\partial p} = \frac{n-1}{n} \rho \sigma
$$

oder

(35) 
$$
\frac{\partial P}{\partial \rho} = -P \sigma.
$$

Aus (10) folgt schließlich in ähnlicher Weise

(36) 
$$
\frac{\partial E}{\partial \rho} - b \left( 3 \frac{\partial \Gamma}{\partial \rho} + \frac{\partial P}{\partial \rho} \right) + 3 b^2 \frac{\partial B}{\partial \rho} - b^3 \frac{\partial A}{\partial \rho} = -\frac{\nabla}{h^2} - \frac{n+2}{n} \frac{P}{h^2}.
$$

 $20\degree$ 

Die Gleichungen 29, 33, 34, 35 und 36 gestatten der Reihe nach  $\frac{\partial A}{\partial p}$ ,  $\frac{\partial B}{\partial p}$ ,  $\frac{\partial F}{\partial p}$ ,  $\frac{\partial P}{\partial p}$  und  $\frac{\partial E}{\partial p}$  $\partial\, {\bf E}$ zu berechnen. Jetzt sollen die Vorder- und Hinterflächen der betrachteten Linse wieder durch die Indizes 1 und 2 unterschieden werden;  $\partial \rho_1$  und  $\partial \sigma_1$ , bzw.  $\partial \rho_2'$  und  $\partial \sigma_2'$  sind dabei entsprechende Größen. Die ursprüngliche Linse habe die Dicke Null, so daß für sie  $h_1 = h_2$  $= h$  und  $b_1 = b_2 = b$  (*h* und *b* ohne Index) gesetzt werden kann. Die Stärke der Linse bleibt nach dem Früheren bei äquivalenten Linsen erhalten und es ist

(37) 
$$
\varphi = (n-1)(\rho_1 - \rho_2) = \sigma'_2 - \sigma_1.
$$

Aus den Hauptpunktsformeln (30) folgt

(38) 
$$
\begin{cases} \frac{\partial p_1}{\partial d} = -\frac{n-1}{n} \frac{\rho_2}{\rho} \\ \frac{\partial p_2}{\partial d} = -\frac{n-1}{n} \frac{\rho_1}{\rho}. \end{cases}
$$

Man hat dann für einen Seidelschen Bildfehler Z aus

$$
\frac{\partial Z}{\partial d} = \frac{\partial Z}{\partial p_1} \frac{\partial p_1}{\partial d} + \frac{\partial Z}{\partial p_2'} \frac{\partial p_2'}{\partial d}
$$

$$
\frac{\partial Z}{\partial d} = -\frac{n-1}{n\varphi} \left[ \frac{\partial Z}{\partial p_1} \rho_2 + \frac{\partial Z}{\partial p_2'} \rho_1 \right].
$$

Dann ist der Reihe nach: aus (29)

(39) 
$$
\frac{\partial A}{\partial d} = -\frac{n-1}{n\varphi} \left[ \frac{\nabla_1 \sigma_1 \rho_2}{q_1^2} + \frac{\nabla_2 \sigma_2' \rho_1}{q_2^2} \right],
$$

ebenso aus  $(33)$ 

(40) 
$$
\frac{\partial \mathbf{B}}{\partial d} - b \frac{\partial \mathbf{A}}{\partial d} = + \frac{n-1}{h^2 n \varphi} \left[ \frac{\nabla_1 \rho_2}{q_1^2} + \frac{\nabla_2 \rho_1}{q_2^2} \right],
$$

ferner aus  $(34)$ 

(41) 
$$
\frac{\partial \Gamma}{\partial d} - 2b \frac{\partial \mathbf{B}}{\partial d} + b^2 \frac{\partial \mathbf{A}}{\partial d} = + \frac{n-1}{h^2 n \varphi} \left[ \frac{\nabla_1 \rho_2}{q_1} + \frac{\nabla_2 \rho_1}{q_2} + h^2 (\nabla_1 + \nabla_2) \rho_1 \rho_2 \right]
$$

$$
= \frac{n-1}{h^2 n \varphi} \left[ \frac{\nabla_1 \rho_2}{q_1} + \frac{\nabla_2 \rho_1}{q_2} + h^2 \varphi \rho_1 \rho_2 \right];
$$

denn es ist

$$
\nabla_1 = + \frac{n-1}{n^2} [\rho_1 - (n+1)\sigma_1]
$$
  
\n
$$
\nabla_2 = -\frac{n-1}{n^2} [\rho_2 - (n+1)\sigma_2']
$$
  
\n
$$
\nabla_1 + \nabla_2 = \frac{n-1}{n^2} [\rho_1 - \rho_2 + (n+1)(\sigma_2' - \sigma_1)] = \frac{n-1}{n^2} \left[ \frac{\phi}{n-1} + (n+1)\phi \right]
$$
  
\n
$$
= \frac{n-1}{n^2} \frac{\phi}{n-1} [1 + n^2 - 1]
$$

oder 
$$
\label{eq:11} \nabla_1+\nabla_2=\phi.
$$

Aus (35) folgt

(43) 
$$
\frac{\partial P}{\partial d} = -\frac{n-1}{n\varphi} \left[ -P_1 \sigma_1 \rho_2 - P_2 \sigma_2' \rho_1 \right]
$$

$$
= +\frac{n-1}{n\varphi} \left[ \frac{n-1}{n} \rho_1 \sigma_1 \rho_2 - \frac{n-1}{n} \rho_2 \sigma_2' \rho_1 \right] = \frac{(n-1)^2}{n^2 \varphi} \rho_1 \rho_2 \left[ \sigma_1 - \sigma_2' \right]
$$

$$
= -\frac{(n-1)^2}{n^2} \rho_1 \rho_2.
$$

Endlich ist aus (36)

(44) 
$$
\frac{\partial E}{\partial d} - b \left( 3 \frac{\partial \Gamma}{\partial d} + \frac{\partial P}{\partial d} \right) + 3 b^2 \frac{\partial B}{\partial d} - b^3 \frac{\partial A}{\partial d}
$$

$$
= + \frac{n-1}{h^2 n \varphi} \Big[ \nabla_1 \rho_2 + \nabla_2 \rho_1 + \frac{n+2}{n} (P_1 \rho_2 + P_2 \rho_1) \Big] = \frac{n-1}{h^2 n \varphi} [\nabla_1 \rho_2 + \nabla_2 \rho_1],
$$

denn es ist

(45) 
$$
P_1 \rho_2 + P_2 \rho_1 = \frac{n-1}{n} (\rho_1 \rho_2 - \rho_2 \rho_1) = 0.
$$

V

Man hat also das Gleichungssystem

(39) 
$$
\frac{\partial \mathbf{A}}{\partial d} = -\frac{n-1}{n\varphi} \left[ \frac{\nabla_1 \rho_2 \sigma_1}{q_1^2} + \frac{\nabla_2 \rho_1 \sigma_2'}{q_2^2} \right]
$$

(40) 
$$
\frac{\partial B}{\partial d} - b \frac{\partial A}{\partial d} = + \frac{n-1}{h^2 n \varphi} \left[ \frac{\nabla_1 \rho_2}{q_1^2} + \frac{\nabla_2 \rho_1}{q_2^2} \right]
$$

(41) 
$$
\frac{\partial \Gamma}{\partial p} - 2b \frac{\partial \mathbf{B}}{\partial d} + b^2 \frac{\partial \mathbf{A}}{\partial d} = + \frac{n-1}{h^2 n \varphi} \left[ \frac{\nabla_1 \rho_2}{q_1} + \frac{\nabla_2 \rho_1}{q_2} + h_2 \varphi \rho_1 \rho_2 \right]
$$

(43) 
$$
\frac{\partial P}{\partial d} = -\frac{(n-1)^2}{n^2} \rho_1 \rho_2
$$

(44) 
$$
\frac{\partial E}{\partial d} - b \left( 3 \frac{\partial \Gamma}{\partial d} + \frac{\partial P}{\partial d} \right) + 3 b^2 \frac{\partial B}{\partial d} - b^3 \frac{\partial A}{\partial d} = + \frac{n-1}{h^2 n \varphi} [\nabla_1 \rho_2 + \nabla_2 \rho_1].
$$

Drückt man die der hinteren Linsenfläche zugehörigen Werte durch die der vorderen und die Stärke der Linse aus, wobei der Index <sup>1</sup> jetzt fortgelassen werden soll, so hat man hierfür das Gleichungssystem

$$
2\\2
$$

$$
\rho_1 = \rho \qquad \sigma_1 = \sigma
$$
  
\n
$$
\rho_2 = \rho - \frac{\varphi}{n - 1} \qquad \sigma_2' = \sigma + \varphi
$$
  
\n
$$
\nabla_1 = \frac{n - 1}{n^2} [\rho - (n + 1) \sigma]
$$
  
\n
$$
\nabla_2 = \varphi - \nabla_1
$$
  
\n
$$
\frac{1}{q_1} = h^2 (\rho - \sigma)
$$
  
\n
$$
\frac{1}{q_2} = \frac{1}{q_1} - \frac{h^2 n \varphi}{n - 1}.
$$

Diese Gleichungen ergeben sich unter Zuhilfenahme von 2, 3, 37 und 42; die letzte Gleichung folgt aus

$$
\begin{split} &\frac{1}{q_2} = h^2(\wp_2-\sigma'_2) = h^2\bigg(\wp-\frac{\phi}{n-1}-\sigma-\phi\bigg) = h^2(\wp-\sigma)-\frac{h^2\phi\left(1+n-1\right)}{n-1}\\ &=\frac{1}{q_1}-\frac{h^2n\phi}{n-1}. \end{split}
$$

Führt man die Substitutionen aus, so erhält man

1. für (39)

 $(46)$ 

$$
-\frac{n\varphi}{n-1}\frac{\partial A}{\partial d} = \frac{n-1}{n^2} \left[\rho - (n+1)\sigma\right] h^4 \left(\rho - \sigma\right)^2 \left(\rho - \frac{\varphi}{n-1}\right) \sigma + \left[\varphi - \frac{n-1}{n^2} \left(\rho - (n+1)\sigma\right)\right] \left[\mu^2 \left(\rho - \sigma\right) - \frac{h^2 n \varphi}{n-1}\right]^2 \rho \left(\sigma + \varphi\right).
$$

Man erhält hieraus mit der Substitution

$$
\frac{\sigma}{\phi} = \vartheta
$$

nach elementaren Umformungen

$$
(48) \frac{\partial A}{\partial d} = -\frac{n^2 - 1}{n^3} \vartheta^4 \varphi^4 h^4
$$
  
\n
$$
- \rho \left[ \frac{4(n+1)(n-1)^2}{n^3} \vartheta^3 + \frac{2(3n^2 - 1)}{n^2} \vartheta^2 + \frac{4n^2 - 2n - 1}{n(n-1)} \vartheta + \frac{n}{n-1} \right] \varphi^3 h^4
$$
  
\n
$$
+ \rho^2 \left[ \frac{2(n-1)(3n^2 + 2n - 3)}{n^3} \vartheta^2 + \frac{6n^2 + n - 4}{n^2} \vartheta + \frac{2n + 1}{n} \right] \varphi^2 h^4
$$
  
\n
$$
- \rho^3 \left[ \frac{2(n-1)(n^2 + 2n - 2)}{n^3} \vartheta + \frac{(n-1)(n+2)}{n^2} \right] \varphi h^4
$$
  
\n
$$
+ \rho^4 \frac{(n-1)^2}{n^3} h^4.
$$

 $\bar{\epsilon}$ 23 2. Ebenso erhält man aus (40)

$$
\frac{h^{2}n\varphi}{n-1}\left(\frac{\partial B}{\partial d}-b\frac{\partial A}{\partial d}\right)=\frac{n-1}{n^{2}}\left[\rho-(n+1)\sigma\right]h^{4}\left(\rho-\sigma\right)^{2}\left(\rho-\frac{\varphi}{n-1}\right)
$$

$$
+\left[\varphi-\frac{n-1}{n^{2}}\left(\rho-(n+1)\sigma\right)\right]\left[h^{2}\left(\rho-\sigma\right)-\frac{h^{2}n\varphi}{n-1}\right]^{2}\rho
$$

und hieraus

(49) 
$$
\frac{\partial \mathbf{B}}{\partial d} - b \frac{\partial \mathbf{A}}{\partial d} = + \frac{n^2 - 1}{n^3} \mathbf{B}^3 \varphi^3 h^2 + \rho \left[ \frac{3(n+1)(n-1)^2}{n^3} \mathbf{B}^2 + \frac{3n+1}{n} \mathbf{B} + \frac{n}{n-1} \right] \varphi^2 h^2
$$

$$
- \rho^2 \left[ \frac{(n-1)(4n^2 + 3n - 3)}{n^3} \mathbf{B} + \frac{2n+1}{n} \right] \varphi h^2
$$

$$
+ \rho^3 \frac{(n-1)(n^2 + 2n - 1)}{n^3} h^2.
$$

3. Aus (41) erhält man

$$
\frac{h^{2}n\varphi}{n-1}\left(\frac{\partial\Gamma}{\partial d}-2b\frac{\partial B}{\partial d}+b^{2}\frac{\partial A}{\partial d}\right)=\frac{n-1}{n^{2}}\left[\rho-(n+1)\sigma\right]h^{2}(\rho-\sigma)\left(\rho-\frac{\varphi}{n-1}\right)
$$

$$
+\left[\varphi-\frac{n-1}{n^{2}}\left(\rho-(n+1)\sigma\right)\right]\left[h^{2}(\rho-\sigma)-\frac{h^{2}n\varphi}{n-1}\right]\rho
$$

$$
+h^{2}\varphi\rho\left(\rho-\frac{\varphi}{n-1}\right)
$$

und hieraus

$$
(50) \qquad \frac{\partial \Gamma}{\partial d} - 2 b \frac{\partial \mathbf{B}}{\partial d} + b^2 \frac{\partial \mathbf{A}}{\partial d} = -\frac{n^2 - 1}{n^3} \vartheta^2 \varphi^2 - \varphi \left[ \frac{2(n+1)(n-1)^2}{n^3} \vartheta + \frac{n+1}{n} \right] \varphi
$$

$$
+ \varphi^2 \frac{(2n-1)(n^2-1)}{n^3}.
$$

4. Aus  $(43)$  folgt

(51) 
$$
\frac{\partial P}{\partial d} = -\frac{(n-1)^2}{n^2} \rho \left(\rho - \frac{\phi}{n-1}\right) = \rho \frac{n-1}{n^2} \phi - \rho^2 \left(\frac{n-1}{n}\right)^2.
$$

5. Endlich folgt aus (44)

$$
\frac{h^2 n \varphi}{n-1} \left[ \frac{\partial \mathbf{E}}{\partial d} - b \left( 3 \frac{\partial \mathbf{\Gamma}}{\partial d} + \frac{\partial \mathbf{P}}{\partial d} \right) + 3 b^2 \frac{\partial \mathbf{B}}{\partial d} - b^3 \frac{\partial \mathbf{A}}{\partial d} \right]
$$
  
=  $\frac{n-1}{n^2} \left[ \rho - (n+1) \sigma \right] \left( \rho - \frac{\varphi}{n-1} \right) + \left[ \varphi - \frac{n-1}{n^2} \left( \rho - (n+1) \sigma \right) \right] \rho$ 

 $\bullet$  $\overline{24}$  und hieraus

(52) 
$$
\frac{\partial E}{\partial d} - b \left( 3 \frac{\partial \Gamma}{\partial d} + \frac{\partial P}{\partial d} \right) + 3 b^2 \frac{\partial B}{\partial d} - b^3 \frac{\partial A}{\partial d} \n= \frac{n^2 - 1}{h^2 n^3} \vartheta \varphi + \varphi \frac{(n+1)(n-1)^2}{h^2 n^3}.
$$

Hiermit sind die durch Dickenänderungen entstehenden Fehlervariationen in expliziter Weise in Abhängigkeit von der Durchbiegung gebracht. Die Ausdrücke  $\frac{\partial A}{\partial d} \ldots \frac{\partial E}{\partial d}$  lassen dabei auch einen Schluß zu auf die *Korrektionsänderungen* bei *Dickenänderungen* an einer Folge mit *endlichen Dicken*, falls man die Linsen dabei äquivalent beläßt, d. h. die Hauptpunktsabstände der Linsen voneinander und ihre Brennweiten wahrt und entsprechend der Formel (23) solche Radienänderungen vornimmt, daß für jede Linsenfläche die paraxialen Winkel erhalten bleiben.

#### VI

Für die numerische Berechnung einer Linsenfolge sind die gewonnenen Formeln in nachfolgender Zusammenstellung für Dickenzusätze aufgeführt. Man berechnet zuerst die allein vom Brechungsindex abhängigen Werte  $\lambda_0$  bis  $\lambda_{20}$ , die dann bei fest gewählten Glasschmelzen für alle Änderungen der Linsenfolge konstant bleiben.

Die Ausdrücke für *<sup>r</sup>* bis *j* sind sämtlich nach fallenden Potenzen der Hilfsgröße & geordnet und gestatten eine bequeme und sichere Berechnung unter Zuhilfenahme der Umformung

$$
c_0 \,\vartheta^3 + c_1 \,\vartheta^2 + c_2 \,\vartheta + c_3 = [(c_0 \,\vartheta + c_1) \,\vartheta + c_2] \,\vartheta + c_3.
$$

Bezeichnet man die nach den zitierten Kerbersehen Formeln für dickenlose Linsen gewonnenen Ausdrücke mit  $A^0 \dots E^0$ , so sind die entsprechenden Werte bei Berücksichtigung der ersten Potenz der Dicke

$$
\left\{\n \begin{aligned}\n \Sigma \mathbf{A} &= \Sigma \mathbf{A}^0 + \Sigma \frac{\partial \mathbf{A}}{\partial d} d \\
 \vdots & \ddots & \vdots \\
 \Sigma \mathbf{E} &= \Sigma \mathbf{E}^0 + \Sigma \frac{\partial \mathbf{E}}{\partial d} d\n \end{aligned}\n \right.
$$

Der Vollständigkeit halber ist eine Zusammenstellung für dickenlose Linsen zur Berechnung der bekannten Werte  $A^0$ ... E<sup>0</sup> in ähnlicher Schreibweise vorangestellt.

In allen mir vorgelegenen Fällen ergaben die genäherten Formeln (53) eine so vorzügliche Übereinstimmung mit den strengen (für Linsen beliebiger Dicke gültigen) Seidelschen Formeln nach 6—10, daß sie die beanspruchte Rechengenauigkeit überstieg.

Mit Hilfe der Formeln 13a-e sind sodann die Werte  $\alpha \ldots \varepsilon$  zu bestimmen, deren Bedeutung für die trigonometrische Durchrechnung aus den Formeln 16—19 ersichtlich ist.

München Ak. Abh. 1935 (Staeble) 4

## Zusammenstellung für dickenlose Linsen

(54) 
$$
x_0 = \frac{3n+2}{n}
$$
  
\n $x_1 = \frac{3n+1}{n-1}$   
\n $x_2 = \frac{n}{n-1}$   
\n $x_3 = \frac{4(n+1)}{n-1}$   
\n $x_4 = \frac{2n+1}{n}$   
\n $x_5 = \frac{n+2}{n}$   
\n $x_6 = \frac{n+1}{n}$   
\n $x_7 = \frac{n+1}{n}$   
\n $x_8 = \frac{3n+1}{n}$   
\n $x_9 = \frac{n+1}{2}$   
\n $x_1 = \frac{2n+1}{n}$   
\n $x_2 = \frac{n+2}{2}$   
\n $x_3 = \frac{n+1}{2}$   
\n $x_4 = \frac{2n+1}{2}$   
\n $x_5 = \frac{n+1}{2}$   
\n $x_6 = \frac{2n+1}{2}$   
\n $x_7 = \frac{n+1}{2}$   
\n $x_8 = \frac{3n+1}{2}$   
\n $x_9 = \frac{3n+1}{2}$   
\n $x_1 = \frac{3n+1}{2}$   
\n $x_2 = \frac{3n+1}{2}$   
\n $x_3 = \frac{3n+1}{2}$   
\n $x_4 = \frac{3n+1}{2}$   
\n $x_5 = \frac{3n+1}{2}$   
\n $x_6 = \frac{3n+1}{2}$   
\n $x_7 = \frac{3n+1}{2}$   
\n $x_8 = \frac{3n+1}{2}$   
\n $x_9 = \frac{3n+1}{2}$   
\n $x_1 = \frac{3n+1}{2}$   
\n $x_2 = \frac{3n+1}{2}$   
\n $x_3 = \frac{3n+1}{2}$   
\n $x_4 = \frac{3n+1}{2}$   
\n $x_5 = \frac{3n+1}{2}$   
\n $x_6 = \frac{3n+1}{2}$   
\n $x_7 = \frac{3n+1}{2}$   
\n $x_8 = \frac{3n+1}{2}$   
\n $x_9 = \frac{3n+1}{2}$ <

Für (4):  $b = b_1 + \sum_{2}^{r}$  wird dann

$$
A^{0} = k + l\rho + m\rho^{2}
$$
  
\n
$$
B^{0} = (kb + p) + (lb + q)\rho + mb\rho^{2}
$$
  
\n
$$
\Gamma^{0} = (kb^{2} + 2p\delta + \varphi) + (lb^{2} + 2q\delta)\rho + mb^{2}\rho^{2}
$$
  
\n
$$
P^{0} = \frac{\varphi}{n}
$$
  
\n
$$
E^{0} = (kb^{3} + 3p\delta^{2} + \kappa_{8}\varphi\delta) + (lb^{3} + 3q\delta^{2})\rho + mb^{3}\rho^{2}.
$$

## Zusammenstellung für Dickenzusätze

$$
\begin{array}{ll}\n(55) & \text{Lusammensteiling Tur} \\
\lambda_0 = \frac{n^2 - 1}{n^3} & \lambda_{18} = \frac{n - 1}{n^2} \\
\lambda_1 = \frac{4(n + 1)(n - 1)^2}{n^3} & \lambda_{19} = \left(\frac{n - 1}{n}\right)^2 \\
\lambda_2 = \frac{2(3 \cdot n^2 - 1)}{n^2} & \lambda_{20} = \frac{\lambda_1}{4} \\
\lambda_3 = \frac{4 \cdot n^2 - 2 \cdot n - 1}{n(n - 1)} & \lambda_2 = \frac{\sigma}{\varphi} \\
\lambda_4 = \frac{n}{n - 1} = \varkappa_2\n\end{array}
$$

**26**

$$
\lambda_{5} = \frac{2(n-1)(3n^{2} + 2n - 3)}{n^{3}} \qquad r = -\lambda_{0} 9^{4} \varphi^{4} \hbar^{4}
$$
\n
$$
\lambda_{6} = \frac{6n^{2} + n - 4}{n^{2}}
$$
\n
$$
\lambda_{7} = \frac{2n + 1}{n} = \varkappa_{6}
$$
\n
$$
\lambda_{8} = \frac{2(n-1)(n^{2} + 2n - 2)}{n^{3}}
$$
\n
$$
\lambda_{9} = \frac{(n-1)(n^{2} + 2n - 2)}{n^{3}}
$$
\n
$$
\lambda_{10} = \frac{(n-1)(n+2)}{n^{3}}
$$
\n
$$
\lambda_{21} = \frac{3}{n^{3}}
$$
\n
$$
\lambda_{32} = \frac{(n-1)(n+2)}{n^{3}}
$$
\n
$$
\lambda_{33} = \frac{(n-1)(n^{2} + 2n - 2)}{n^{3}}
$$
\n
$$
\lambda_{34} = \frac{(n-1)^{2}}{n^{3}}
$$
\n
$$
\lambda_{35} = \frac{3n + 1}{n} = \varkappa_{8}
$$
\n
$$
\lambda_{16} = \frac{(n-1)(n^{2} + 3n - 3)}{n^{3}}
$$
\n
$$
\lambda_{17} = \frac{(n-1)(n^{2} + 2n - 1)}{n^{3}}
$$
\n
$$
\lambda_{18} = \frac{(n-1)(n^{2} + 3n - 3)}{n^{3}}
$$
\n
$$
\lambda_{19} = \frac{(n-1)(n^{2} + 2n - 1)}{n^{3}}
$$
\n
$$
\lambda_{10} = \frac{3}{n^{3}}
$$
\n
$$
\lambda_{11} = \frac{3}{4} \lambda_{1}
$$
\n
$$
\lambda_{12} = \frac{3n + 1}{n^{3}} = \varkappa_{8}
$$
\n
$$
\lambda_{13} = \frac{(n-1)(n^{2} + 2n - 1)}{n^{3}}
$$
\n
$$
\lambda_{14} = \frac{(n-1)(n^{2} + 2n - 1)}{n^{3}}
$$
\n
$$
\lambda_{15} = \frac{\lambda_{1}}{2}
$$
\n
$$
\lambda_{16} = \frac{n+1}{n}
$$

Für (4):  $b = b_1 + \sum_{2}^{r}$  wird dann

$$
\frac{\partial A}{\partial d} = r + s\rho + t\rho^2 + u\rho^3 + v\rho^4
$$
\n
$$
\frac{\partial B}{\partial d} = (r\delta + w) + (s\delta + x)\rho + (t\delta + y)\rho^2 + (u\delta + z)\rho^3 + v\delta\rho^4
$$
\n
$$
\frac{\partial \Gamma}{\partial d} = (r\delta^2 + 2w\delta + i) + (s\delta^2 + 2x\delta + j)\rho + (t\delta^2 + 2y\delta + \lambda_{17})\rho^2 + (u\delta^2 + 2z\delta)\rho^3 + v\delta^2\rho^4
$$
\n
$$
\frac{\partial P}{\partial d} = \lambda_{18}\phi\rho - \lambda_{19}\rho^2
$$
\n
$$
\frac{\partial E}{\partial d} = \left(r\delta^3 + 3w\delta^2 + 3i\delta + \frac{\lambda_0}{h^2}\vartheta\phi\right) + \left(s\delta^3 + 3x\delta^2 + (3j + \lambda_{18}\phi)\delta + \frac{\lambda_{20}}{h^2}\right)\rho
$$
\n
$$
+ (t\delta^3 + 3y\delta^2 + (3\lambda_{17} - \lambda_{19})\delta)\rho^2 + (u\delta^3 + 3z\delta^2)\rho^3 + v\delta^3\rho^4.
$$

 $\overline{27}$ 

## Wirkung einer dicken Planplatte

Im speziellen Fall der Einschaltung einer achsensenkrechten Planplatte (Prisma) ergibt sich wegen  $\varphi = 0$ ,  $\rho = 0$  aus den vorigen Zusammenstellungen

(54 a)  
\n
$$
A^{0} = B^{0} = \Gamma^{0} = B^{0} = E^{0} = 0.
$$
\n
$$
\frac{\partial A}{\partial d} = r = -\lambda_{0} \sigma^{4} h^{4}
$$
\n
$$
\frac{\partial B}{\partial d} = r b + w = -\lambda_{0} \sigma^{4} h^{4} \left( b - \frac{1}{\sigma h^{2}} \right)
$$
\n(55 a)  
\n
$$
\frac{\partial \Gamma}{\partial d} = r b^{2} + 2 w b + i = -\lambda_{0} \sigma^{4} h^{4} \left( b - \frac{1}{\sigma h^{2}} \right)^{2}
$$
\n
$$
\frac{\partial P}{\partial d} = 0
$$
\n
$$
\frac{\partial E}{\partial d} = r b^{3} + 3 w b^{2} + 3 i b + \frac{\lambda_{0}}{h^{2}} \sigma = -\lambda_{0} \sigma^{4} h^{4} \left( b - \frac{1}{\sigma h^{2}} \right)^{3}.
$$

Bezeichnet man den Anteil der Planplatte an den Fehlergrößen a... E durch den Index  $P$ , so wird nach den Formeln 13a-e, 54a und 55a

$$
\alpha_P = -f^3 \frac{\partial \Lambda}{\partial d} d = + \lambda_0 \frac{f^3 d}{s^4} h^4
$$
  
\n
$$
\beta_P = -f^2 \left[ \frac{\partial \Lambda}{\partial d} d - \zeta f \frac{\partial \Lambda}{\partial d} d \right]
$$
  
\n
$$
= -\lambda_0 \frac{f^2 d}{s^4} h^4 \left[ b - \frac{1}{\sigma h^2} - \zeta f \right]
$$
  
\n
$$
= -\frac{\alpha_P}{f} \left[ b - \frac{1}{\sigma h^2} - \zeta f \right]
$$
  
\n
$$
\gamma_P = -f \left[ \frac{\partial \Gamma}{\partial d} d - 2 \zeta f \frac{\partial \Gamma}{\partial d} d + (\zeta f)^2 \frac{\partial \Lambda}{\partial d} d \right]
$$
  
\n
$$
= + \lambda_0 \frac{f d}{s^4} h^4 \left[ \left( b - \frac{1}{\sigma h^2} \right)^2 - 2 \zeta f \left( b - \frac{1}{\sigma h^2} \right) + (\zeta f)^2 \right]
$$
  
\n
$$
= +\frac{\alpha_P}{f^2} \left[ b - \frac{1}{\sigma h^2} - \zeta f \right]^2;
$$

ebenso erhält man

$$
\varepsilon_P = -\frac{\alpha_P}{f^3} \left[ b - \frac{1}{\sigma h^2} - \zeta f \right]^3.
$$

Der bei diesen Formeln auftretende Klammerausdruck gestattet eine Umformung: bezeichnet man die Schnitthöhe des durch die Blendenmitte gehenden Hauptstrahls an der <sup>v</sup>ten Fläche mit *y<sup>v</sup>* und setzt (um wieder dimensionslose Verhältniszahlen zu erhalten) in Analogie mit (1 a)

$$
(65\,\mathrm{a})\qquad \qquad y_1=1,
$$

so lautet die bekannte Seide Ische *Eliminationsformel* unter Benützung von (4), (12) und (14a) in unserer Schreibweise

(56b) 
$$
y_r = h_r \left( 1 - \frac{\sum_{2}^{r}}{t} \right) = h_r \frac{\zeta f - b_r}{t}.
$$

Der Klammerausdruck wird daher

$$
b_P - \frac{1}{\sigma_P h_P^2} - \zeta f = -\left[\frac{1}{\sigma_P h_P^2} + \frac{\mathcal{Y}_P}{h_P} t\right].
$$

Nun besteht der Helmholtzsche Satz über die *Erhaltung der Energie*  
(57) 
$$
\frac{s_1 z_1}{n_1 h_1 y_1 (s_1 - z_1)} = \frac{s_r z_r}{n_r h_r y_r (s_r - z_r)} \left( = \frac{s'_r z'_r}{n'_r h_r y_r (s'_r - z'_r)} = inv. \right).
$$

Da die linke Seite dieser Gleichung mit der Größe t identisch ist - die Größe t ist

Energiekonstante-, so wird wegen 
$$
n_P = 1
$$
 (Planplatte in Luft!)  
\n
$$
b_P - \frac{1}{\sigma_P h_P^2} - \zeta f = -\left[\frac{1}{\sigma_P h_P^2} + \frac{s_P s_P}{h_P^2 (s_P - z_P)}\right]
$$
\n(58)  
\n
$$
= -\frac{1}{h_P^2} \left[ s_P + \frac{z_P}{1 - \frac{z_P}{s_P}} \right]
$$
\n
$$
= -\frac{s_P}{h_P^2 \left(1 - \frac{z_P}{s_P}\right)}.
$$

Man hat also schließlich

(59)  

$$
\begin{cases}\n\alpha_P = + \lambda_0 d_P \frac{f^3 h_P^4}{s_P^4} \\
\beta_P = -\lambda_0 d_P \frac{f^2 h_P^2}{s_P^3 \left(1 - \frac{z_P}{s_P}\right)} \\
\gamma_P = + \lambda_0 d_P \frac{f}{s_P^2 \left(1 - \frac{z_P}{s_P}\right)^2} \\
\epsilon_P = -\lambda_0 d_P \frac{1}{h_P^2 s_P \left(1 - \frac{z_P}{s_P}\right)^3}\n\end{cases}\n\begin{cases}\n\text{(dabel ist} \quad \lambda_0 = \frac{n_P^2 - 1}{n_P^3}.\n\end{cases}
$$

Wie sich leicht zeigen läßt, gelten diese Formeln nicht nur für kleine Dickenänderungen, sondern für beliebige Dicken, da hier die höheren Potenzen von *d* hinausfallen. Die Schnittweiten  $s_p$  und  $s_p$  sowie die Einfallshöhe  $h_p$  sind auf die "Äquivalent-Platte von der Dicke Null" bezogen. Für ein (gegenüber dem Strahlengang in der Planplatte) fernes Ding ( $s_P = \infty$ ) verschwinden die Fehlergrößen  $\alpha_P \ldots \varepsilon_P$  sämtlich, so daß in diesem Fall durch die Einschaltung einer beliebig dicken (zentrierten) Planplatte keine Korrektionsänderung eintritt. Bei Naheinstellung tritt durch Vorschaltung einer Planplatte ( $h_p = 1$ ,  $s_p < 0$ ) für sämtliche Bildfehler sog. Überkorrektion ein; denn  $\alpha_p \ldots \alpha_p$ wird positiv.

## VII

Der für die Seidelschen Summen zur Beschränkung auf die erste Potenz der Linsendicken angewandte Weg läßt sich ohne Schwierigkeit auch auf die chromatischen Bildfehler ausdehnen. Die Entwicklungen gestalten sich dabei einfacher, so daß hier nur die Schlußresultate angegeben werden sollen.

Führt man die Ab besehe Zahl <sup>v</sup> ein, wobei

$$
\mathsf{v} = \frac{n-1}{n_F - n_C}
$$

ist, mit *n* der Brechungsindex der bisher betrachteten Grundfarbe und mit *C* und *F* zwei passend gewählte Grenzfarben bezeichnet sein sollen, und benützt man die Formeln ta, lb und 4, so seien für die einzelnen Linsen die Größen  $X^0$  und  $Y^0$  definiert durch

(61) 
$$
\begin{cases} X^0 = \frac{h^2 \varphi}{\mathsf{v}} \\ Y^0 - b X^0 = 0 \end{cases}
$$

Dann ergibt sich in analoger Weise wie bei den Seidelschen Summen unter Benützung der Formeln 3, 11, 12, 14a, 28, 31, 38 und 46

(62) 
$$
\begin{cases} \frac{\partial X}{\partial d} = -\left(\frac{n-1}{n}\right)^2 \frac{h^2}{\nu} \left[\frac{\sigma^2}{n-1} + \rho \left(2\sigma + \frac{n\phi}{n-1}\right) - \rho^2\right] \\ \frac{\partial Y}{\partial d} - b \frac{\partial X}{\partial d} = \left(\frac{n-1}{n}\right)^2 \frac{1}{\nu} \left(\frac{\sigma}{n-1} + \rho\right) \end{cases}
$$

und bei Summation über die *k* Linsen der Folge und Beschränkung auf die erste Potenz der Dicken

(63)  

$$
\Sigma X = \Sigma X^{0} + \Sigma \frac{\partial X}{\partial d} d
$$

$$
\Sigma Y = \Sigma Y^{0} + \Sigma \frac{\partial Y}{\partial d} d.
$$

Endlich seien die dimensionslosen Korrektionsgrößen  $\xi$ ,  $\eta$  definiert durch<br>  $\int \qquad \xi = -f \Sigma X$ 

(64) 
$$
\begin{cases} \xi = -f\Sigma X \\ \eta = -[\Sigma Y - \zeta f \Sigma X]; \end{cases}
$$

30

unter Berücksichtigung der Seidelschen Eliminationsformel (56b) ist

$$
-b_i+\zeta f=t\frac{y_i}{h_i},
$$

also werden im Ausdruck für  $\eta$  die dickenlosen Anteile

$$
-\Sigma Y^{0} + \zeta f \Sigma X^{0} = t \Sigma \frac{h y \varphi}{\nu}.
$$

Bezeichnet man die Wellenlängen der Grenzfarben C und F mit  $\lambda_c$  bzw.  $\lambda_F$ , so erhält man für eine Wellenlängenänderung  $\Delta\lambda$  unter Benützung von (20) und (22 aa) die Gleichungen

(65) 
$$
n_k' \frac{\Lambda s}{f} = \xi \frac{\Delta \lambda}{\lambda_F - \lambda_C} + \text{Glieder mit } \left(\frac{\Delta \lambda}{\lambda_F - \lambda_C}\right)^2, \left(\frac{\Delta \lambda}{\lambda_F - \lambda_C}\right)^3 \ldots
$$

(66 a) 
$$
\frac{\Lambda f}{f} - \frac{\Lambda s}{s'_k - s'_k} = \eta \frac{\Delta \lambda}{\lambda_F - \lambda_C} +
$$
 (ebenso)

(66b) 
$$
n'_{k}\frac{\Lambda g}{f} = -\eta \text{ tg } \psi \frac{\Delta \lambda}{\lambda_{F} - \lambda_{C}} + \text{Glieder mit ungeraden Potenzen von}
$$

$$
\text{tg } \psi \text{ und beliebigen von } \frac{\Delta \lambda}{\lambda_{F} - \lambda_{C}}.
$$

Dabei ist mit *As* der chromatische Schnittweitenfehler (,,*Farbspannenfehler*"), mit A*g* der chromatische Schnitthöhenfehler (gegenüber der Gaußschen Bildgröße *g£)* in der zur Grundfarbe gehörenden Gaußschen Bildebene ("Farbsaumfehler"), mit Af der chromatische Fehler der Größe  $f = \frac{s_1^f s_2^f}{s_0 s_0^f}$  $\frac{s'_1 s'_2 \dots s_k^1 - 1}{s_2 s_3 \dots s_k} s'_k$  (für beliebige Dingentfernung) und mit  $s'_h - s'_h$  wieder die Strahlungsweite bezeichnet (f und  $s'_h - s'_h$  sind ebenso wie  $\xi$ und η natürlich für die Grundfarbe zu rechnen); n'<sub>*h*</sub> wird gleich der Einheit. Ähnlich wie bei der Kr-Kurve (17b) entsteht auch bei der Farbsaum-Kurve (66b) die andere Hälfte durch Drehung um 180<sup>0</sup> und ihre Neigung gegen die ω1-Achse im Nullpunkt ist durch  $\eta$ oder die linke Seite von 66a (*genähert* durch  $\Lambda f \rightarrow \Lambda s$ ) bestimmt.

Der Zusammenhang zwischen den linken Seiten in (66 a) und (66 b) folgt aus der Überlegung, die der Gleichung (43) in meiner auf S. 13 zitierten Arbeit zugrunde liegt; es läßt sich dabei leicht zeigen, daß für gleiches Medium im Ding- und Bildraum die beiden Ausdrücke nicht nur (wie dort) gleichzeitig verschwinden müssen, sondern daß (bei kleinen Farbänderungen) ihre Gleichheit für *beliebige* 4 besteht; ein Unterschied kann im letzteren Fall erst vom quadratischen Glied ab, also bei größeren Farbänderungen, eintreten.

Für eine Planplatte ( $\varphi = 0$ ,  $\rho = 0$ ) wird hier

$$
X^{0} = Y^{0} = 0
$$

$$
\frac{\partial X}{\partial d} = -\frac{n-1}{n^{2} \nu} \sigma^{2} h^{2}
$$

$$
\frac{\partial Y}{\partial d} = -\frac{n-1}{n^{2} \nu} \sigma^{2} h^{2} \left( b - \frac{1}{\sigma h^{2}} \right)
$$

und schließlich

(67) 
$$
\begin{cases} \n\xi_P = + \mu d_P \frac{f h_P^2}{s_P^2} \\
\eta_P = -\mu d_P \frac{1}{s_P \left(1 - \frac{zp}{s_P}\right)}\n\end{cases} \text{ (wobei } \mu = \frac{n_P - 1}{n_P^2 \mathbf{v}_P}.
$$

Zwischen den Formeln für die *chromatischen* Bildfehler

61 62 63 64 65 66 a 66 b und 67

und den für die Seidelschen Bildfehler entwickelten Formeln

54 55 53 13a und b 16 17a 17b und 59

besteht eine deutlich erkennbare *Analogie.*

Auch die Formeln (67) gelten wie die Formeln (59) für endliche Dicken; ebenso treffen die dort gezogenen Folgerungen auch hier zu.

Schlußbemerkung: Die speziell der Berechnung photographischer Objektive angepaßten Formeln I5a-t9 versagen zunächst bei teleskopischen Linsenfolgen, für die sich die Fehlerangabe in Dioptrien empfiehlt. Man kann indes die angegebenen Formeln ohne weiteres auch für teleskopische Folgen verwenden, wenn man diese einem in der Austrittspupille angenommenen "Idealsystem" von passend gewählter Brennweite vorschaltet, das eine endliche Öffnung und ein endliches Gesichtsfeld streng nach den Gaußschen Gesetzen abbilden würde. Aus den sich dabei ergebenden Fehlerkurven sind die der teleskopischen Folge anhaftenden Abbildungsfehler klar ersichtlich.

München, Mathematisches Büro der Optischen Werke G. Rodenstock, April <sup>1935</sup>

32

# **ZOBODAT - www.zobodat.at**

Zoologisch-Botanische Datenbank/Zoological-Botanical Database

Digitale Literatur/Digital Literature

Zeitschrift/Journal: Abhandlungen der Bayerischen Akademie der Wissenschaften -[Mathematisch-naturwissenschaftliche](https://www.zobodat.at/publikation_series.php?id=17358) Klasse

Jahr/Year: 1935

Band/Volume: [NF\\_30](https://www.zobodat.at/publikation_volumes.php?id=56610)

Autor(en)/Author(s): Staeble Franz

Artikel/Article: Die Seidel-schen Bildfehler bei [Beschränkung](https://www.zobodat.at/publikation_articles.php?id=375034) auf die erste Potenz der Linsendicken 1-32